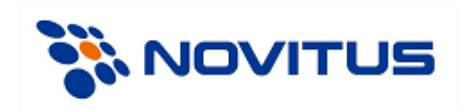

# **Opis protokołu komunikacyjnego XML**

Wersja: 1.0 Angielska

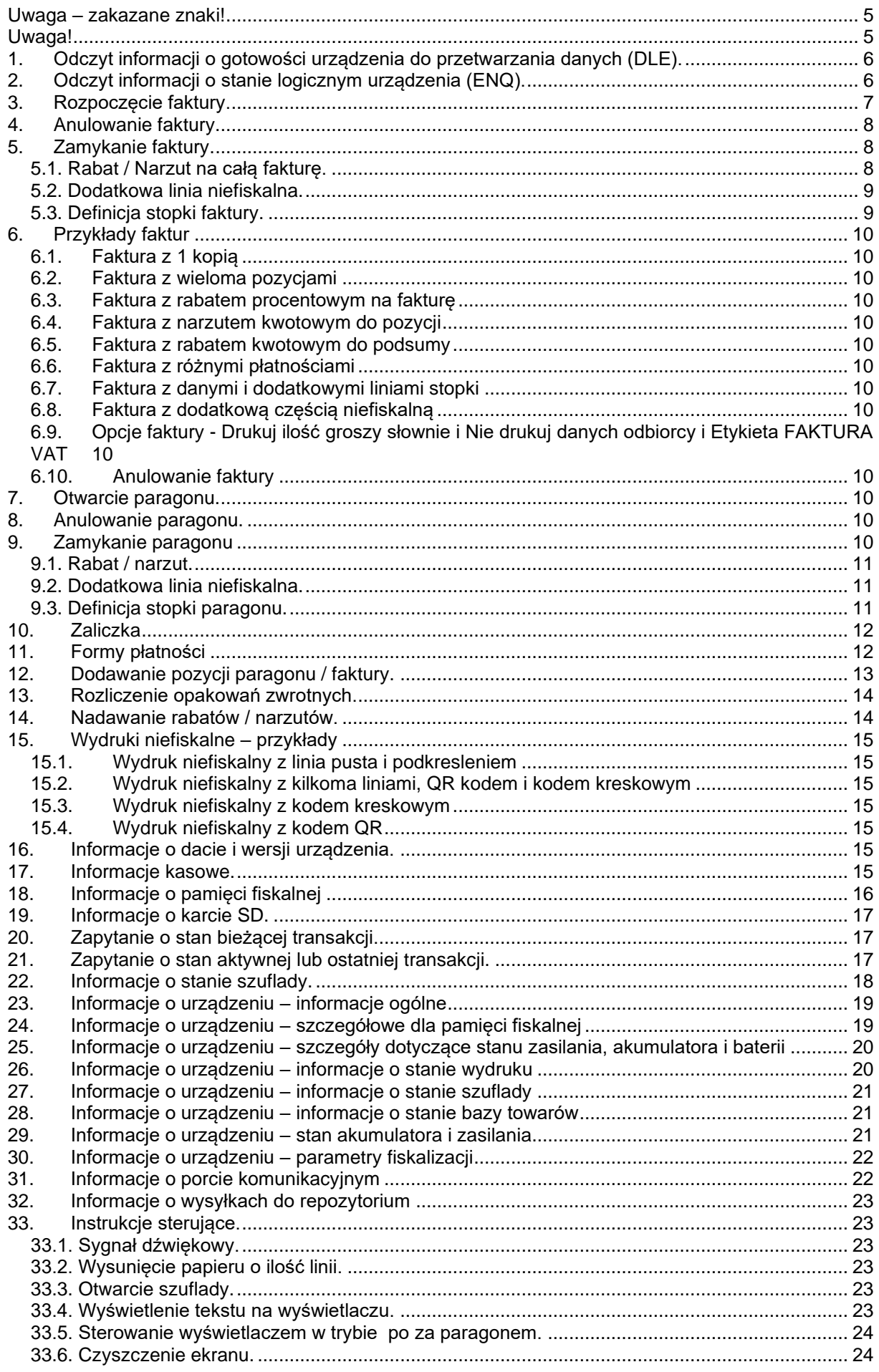

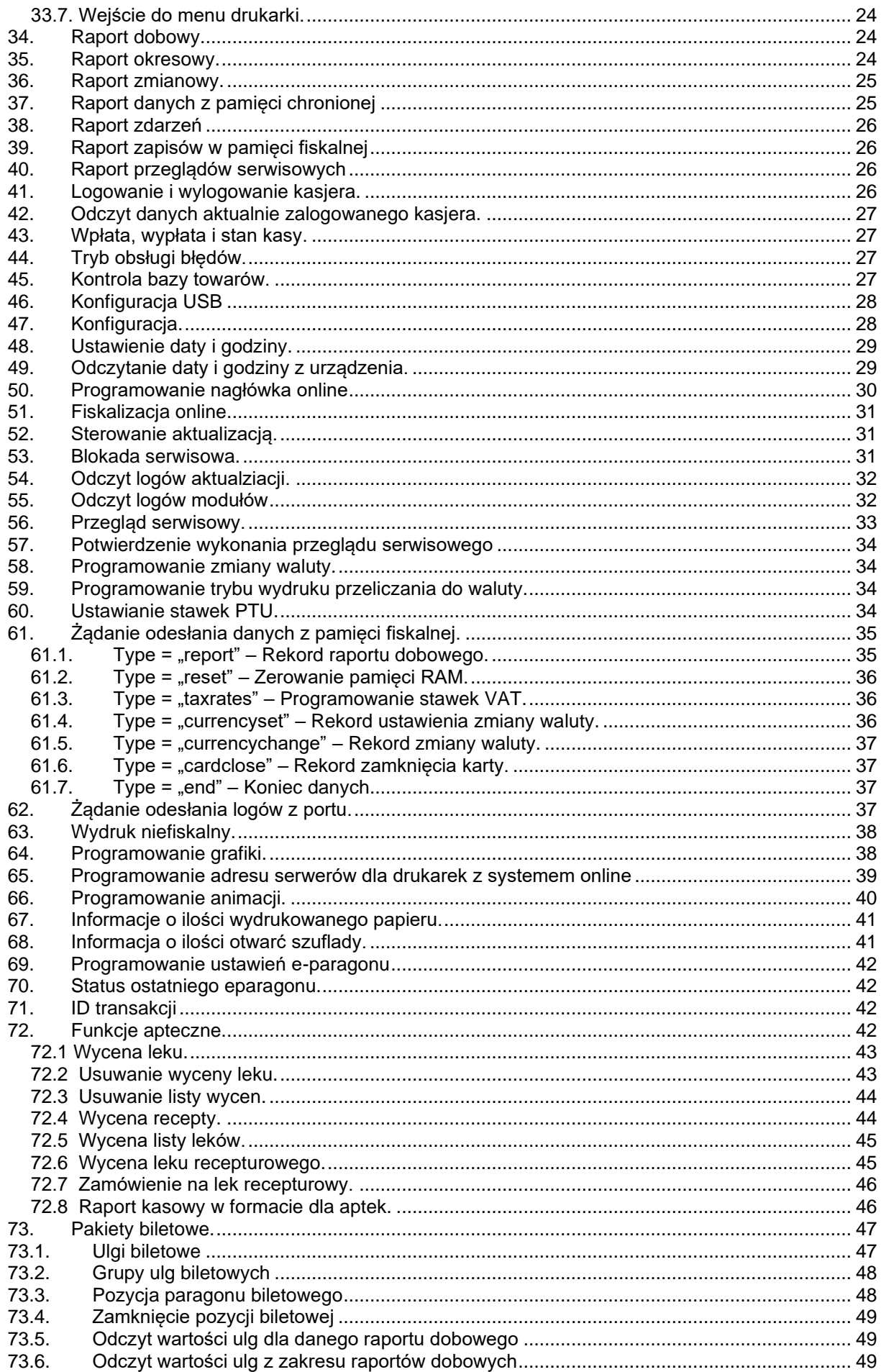

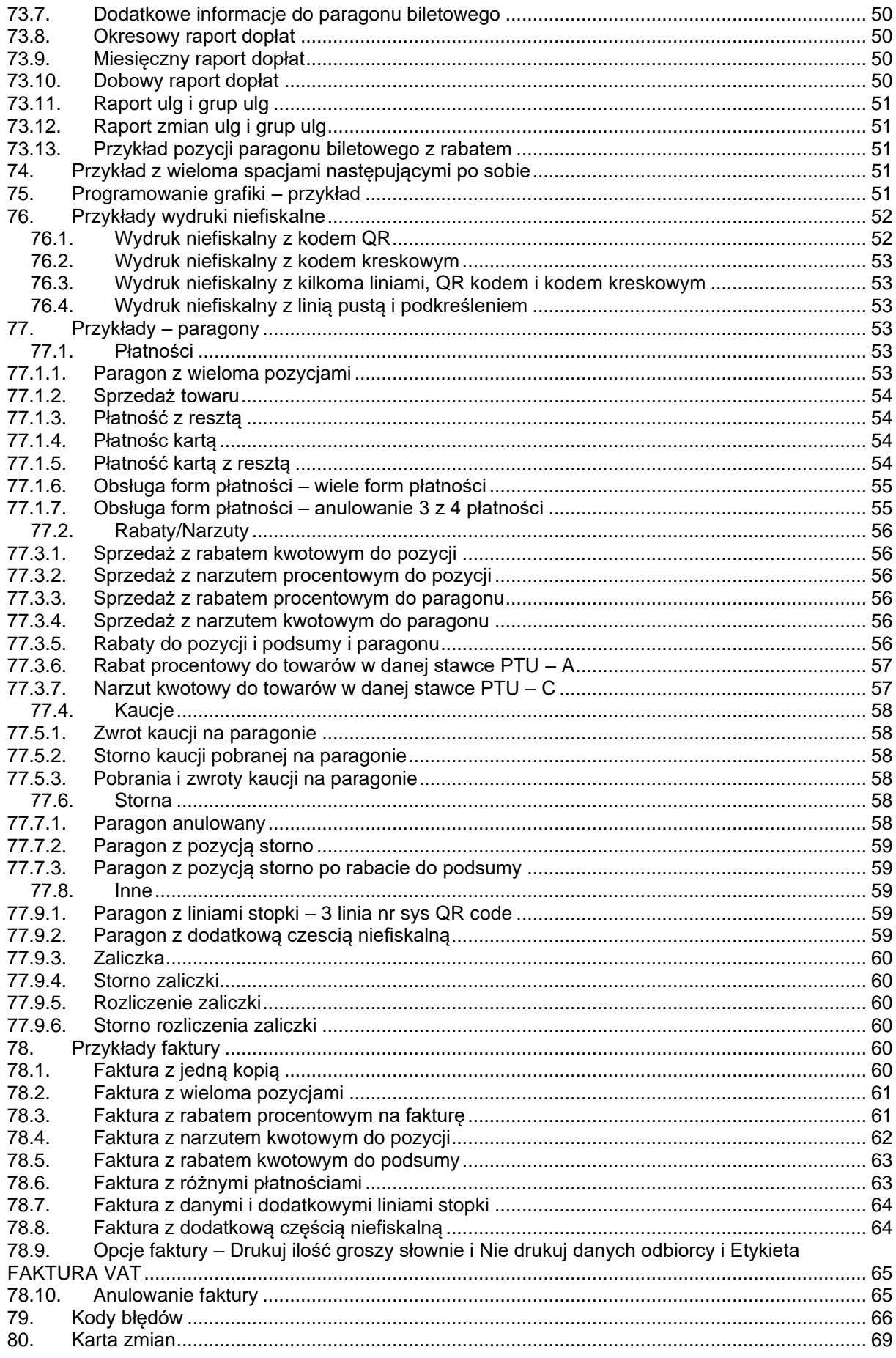

#### <span id="page-4-0"></span>**Uwaga – zakazane znaki!**

W wartościach pól pakietów zabronione jest używanie znaków o kodach 127 (0x7F) oraz 34 (0x22)

#### <span id="page-4-1"></span>**Uwaga!**

Dane każdego pakietu można opcjonalnie uzupełnić sumą kontrolną (standard CRC32). Ogólne informacje dotyczące sumy kontrolnej CRC32 można znaleźć pod adresem:

[http://pl.wikipedia.org/wiki/Cykliczny\\_kod\\_nadmiarowy.](http://pl.wikipedia.org/wiki/Cykliczny_kod_nadmiarowy)

Używanie sumy kontrolnej sensowne jest wszędzie tam, gdzie mogą pojawić się zakłócenia i przekłamania a protokół transportowy sam nie zawiera mechanizmów korekcji błędów. W przypadku drukarek fiskalnych sumy kontrolne mają sens w przypadku komunikacji RS232 i USB a nie ma potrzeby ich stosowania w przypadku komunikacii TCP/IP.

Gdyby potrzebne były szczegółowe informacje proszę kontaktować się z działem wsparcia technicznego NOVITUS.

Przykład pakietu bez sumy kontrolnej:

```
<packet>
 <info action="transaction"/>
</packet>
```
Przykład tego samego pakietu z sumą kontrolną:

```
<packet crc="BB1E3EC8">
 <info action="transaction"/>
</packet>
```
Wielkość bufora komunikacji wynosi 5000 bajtów. W przypadku, gdy pakiet danych przekracza tą wartość należy dane podzielić na mniejsze pakiety i wysyłać je pojedyńczo.

#### **Jak liczyć sumę kontrolną.**

Suma kontrolna pakietu XML liczona jest z danych znajdujących się między znacznikami **<pakiet>** a **</pakiet>.** Jeśli występują tam np. znaki przejścia do nowej linii i inne, również należy je uwzględnić przy wyliczaniu crc.

Przykład liczenia sumy kontrolnej w języku C#:

```
Dane wejściowe
<packet>
 <info action="transaction"/>
</packet>
```
Na początek usuwamy znaczniki <pakiet> oraz </pakiet> i zostaje nam:

 **<info** action=**"transaction"/>**

A w podglądzie znakowym:

\r\n <info action=\"transaction\"/>\r\n'

Następnie dane te konwertujemy na tablicę bajtów (zgodnie z kodowaniem windows 1250). Na koniec liczone jest już CRC32 i zamieniane jest na postać hexadecymalną

```
String write zawiera: \r\n <info action=\"transaction\"/>\r\n
string hash = string.Empty;
C32 \text{crc} = \text{new C32}.
byte[] wys = Encoding.GetEncoding(1250).GetBytes(write);
foreach (byte b in crc.ComputeHash(wys, 0, wys.Length))
{
    hash += b.ToString("X2").ToLower();
}
Dla powyższych danych crc wynosi: bb1e3ec8
Tak więc pakiet z crc ma postać:
<packet crc="bb1e3ec8">
   <info action="transaction"/>
</packet>
```
<span id="page-5-0"></span>**1. Odczyt informacji o gotowości urządzenia do przetwarzania danych (DLE).**

W odpowiedzi na pytanie:

```
<packet>
<dle/>
</packet>
```
drukarka odsyła informacje w następującym formacie:

```
<packet>
<dle online="yes" papererror="no" printererror="no"/>
</packet>
```
gdzie:

```
online – gdy drukarka jest w trybie online "yes", w przeciwnym wypadku "no".
papererror – gdy wystąpił brak papieru to "yes", w przeciwnym wypadku "no".
printererror – gdy wystąpił problem mechanizmu drukującego to "yes", w przeciwnym wypadku "no".
```
# <span id="page-5-1"></span>**2. Odczyt informacji o stanie logicznym urządzenia (ENQ).**

W odpowiedzi na pytanie:

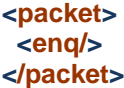

drukarka odsyła informacje w następującym formacie:

```
<packet>
 <enq fiscal="yes" lastcommanderror="no" intransaction="no" lasttransactioncorrect="yes"/>
</packet>
```
gdzie:

```
Fiscal – gdy drukarka jest w trybie fiskalnym to "yes", gdy w trybie szkoleniowym to "no".
Lastcommanderror – gdy ostatni rozkaz został wykonany poprawnie to "yes" , w przeciwnym wypadku "no".
Intransaction – gdy drukarka jest w trybie transakcji to "yes", w przeciwnym wypadku "no".
Lasttransactcorrect – gdy ostatnia transakcja została sfinalizowana poprawnie to "yes", w przeciwnym wypadku
                      "no".
```
### <span id="page-6-0"></span>**3. Rozpoczęcie faktury.**

Po wysłaniu poniższego pakietu, drukarka otrzymuje polecenie rozpoczęcia faktury:

```
<packet>
    <invoice invoicetype="invoice" action="begin" number="120/2012"nip="1234567890" 
       description="both" paymentname="gotówka" paymentdate="18-06-2019" recipient="" 
       issuer="" copies="255" margins="yes" signarea="yes" customernameoptions="info" 
       sellernameoptions="none" paidlabel="zapłacono gotówką" selldate="18-06-2019" 
       buyerlabel ="buyer" additionalinfo="informacje dodatkowe" >
   <customer>dane odbiorcy 1</customer>
   <option id="1"/>
   <option id="2"/>
   <option id="11"/>
   </invoice>
   </packet>
gdzie:
```

```
invoicetype - typ faktury 
    1. invoice
action = "begin" – rozpoczęcie faktury.
number – numer faktury (nie wymagane)
        (rozmiar 0..56).
nip – numer Nip kupującego (nie wymagane).
description – przyjmuje następujące wartości (nie wymagane):
        1. description = "both" – oryginał i kopia (wartość domyślna).
        2. description = "orginal" – tylko oryginał.
paymentname – forma płatności (nie wymagane).
        (rozmiar 0..20).
paymentdate – data płatności (format: dzień – miesiąc – rok).
        (rozmiar 0..16).
recipient – odbiorca (nie wymagane).
        (rozmiar 0..26).
issuer – wystawiający (nie wymagane).
        (rozmiar 0..26).
copies – ilość kopii – domyślnie 0 (nie wymagane) 255 - brak wydruku kopii.
margines – marginesy – przyjmuje wartości "yes" lub "no" (nie wymagane).
signarea – miejsce na podpis – przyjmuje wartości "yes" lub "no" (nie wymagane).
customernameoptions – przyjmuje następujące wartości:
        1. customernameoptions = \cdotinfo" – opcje nazwy kupującego (tylko informacyjny).
        2. customernameoptions = "all" – nazwa i blok informacyjny (wartość domyślna), pakiet faktury nie 
             może zawierać opcji signarea
        3. customernameoptions = "none" – brak informacji o kupującym, należy ustawić signarea=" no"
sellernameoptions – przyjmuje następujące wartości:
        1. sellernameoptions = "info" – opcje nazwy sprzedającego (tylko informacyjny).
        2. sellernameoptions = "all" – nazwa i blok informacyjny (wartość domyślna), pakiet faktury nie może 
             zawierać opcji signarea
        3. sellernameoptions = "none" – brak informacji o sprzedającym, należy ustawić signarea=" no"
paidlabel – napis informacyjny o sposobie płatności (nie wymagane).
selldate – data sprzedaży (format: dzień – miesiąc – rok, nie wymagane).
        (rozmiar 0..16).
```
tag <customer> – dodatkowa linia faktury na dane odbiorcy (nie wymagane).

- tag <option> id przyjmuje następujące wartości (nie wymagane),
	- 1 pominąć opis słowny kwoty do zapłaty,
	- 2 pominąć blok kwot brutto w rozliczeniu podatku,
	- $\overline{3}$  pogrubiona etykieta "nabywca".,
	- 4 pogrubiona etykieta "sprzedawca".
	- 5 pogrubiony numer NIP nabywcy,
	- 6 pogrubiony numer NIP sprzedawcy,
	- 7 wydruk etykiety "opis/symbol" w nagłówku faktury przed pozycjami faktury,
	- 8 wydruk numeru pozycji w pozycji faktury.
	- 9 etykieta "do zapłaty" przed blokiem rozliczenia podatków,
	- 10 wydruk ilości groszy w postaci słownej,
	- 11 nie drukuj daty sprzedaży, jeżeli jest taka sama jak data wystawienia faktury,
	- 12 nie drukuj danych sprzedawcy,
	- 13 nie drukuj opisów do pozycji faktury (informacji opisujących zawartość pól w pozycji faktury),
	- 14 włączona obsługa płatności (tak jak w paragonie),
	- 15 nie drukuj danych odbiorcy (nie obejmuje pola z nr nip (regon, pesel)),
	- 16 drukuj napis "Zapłacono gotówką",
	- 17 pomiń etykietę "sprzedawca:",
	- 18 pomiń etykietę "ORYGINAŁ" (działa tylko w przypadku braku kopii do wydrukowania),
	- 19 drukuj etykietę "FAKTURA VAT" (zamiast etykiety "FAKTURA"),

buyerlabel – etykieta nabywcy :

- 1. buyer
- 2. recivier

<span id="page-7-0"></span>additionalinfo – Informacje dodatkowe do faktury.

(rozmiar 0..512).

### **4. Anulowanie faktury.**

Po wysłaniu poniższego pakietu, drukarka otrzymuje polecenie anulowania faktury.

# **<packet> <invoice** action=**"cancel"></invoice> </packet>**

<span id="page-7-1"></span>**5. Zamykanie faktury.**

Po wysłaniu poniższego pakietu, drukarka otrzymuje polecenie zakończenia faktury.

# **<packet>**

```
<invoice action="close" total="123.32" systemno="123" checkout="1" cashier="Jan"
   buyer="Ala" >
    </invoice>
</packet>
```
gdzie:

```
total – kwota do wpłaty,
systemno – numer systemowy (@ - jeżeli numer ma być QR – kodem, # - jeżeli numer ma być barcodem),
        (rozmiar 0..30).
checkout – numer kasy,
        (rozmiar 0..8).
cashier – nazwa kasjera,
        (rozmiar 0..31).
buyer – nazwa nabywcy.
        (rozmiar 0..40).
```
Funkcja zamknięcia faktury pozwala na wywołanie dodatkowych opcji, które należy umieścić w tagu "<invoice>" odpowiadającym za zamknięcie faktury. Dodatkowymi opcjami są:

# <span id="page-7-2"></span>**5.1. Rabat / Narzut na całą fakturę.**

#### **<packet>**

**<discount** value=**"23%"** name=**"Oklicznościowy"** descid=**"1"** action=**"discount"></discount> </packet>**

gdzie:

- value wysokość nadanego rabatu / narzutu,
- name nazwa nadanego rabatu / narzutu (w przypadku gdy w polu "name" jest uzupełniona wartość, parametr "descid" jest ignorowany, nie wymagane ).

(rozmiar 0..20).

Opis identyfikatorów:

- 0: brak opisu,
- 1: "okolicznościowy",
- 2: "okazja",
- 3: "świąteczny"
- 4: "stały klient",
- 5: "jubileuszowy",
- 6: "urodzinowy",
- 7: "dla pracownika",
- 8: "promocja",
- 9: "nagroda",
- 10: "wyprzedaż",
- 11: "przecena",
- 12: "sezonowy",
- 13: "nocny", 14:"obsługa"
- 

action – przyjmuje następujące wartości (nie wymagane):

- 1. action = "discount" rabat (wartość domyślna),
- 2.  $action = \sqrt{m}$ markup" narzut.

### <span id="page-8-0"></span>**5.2. Dodatkowa linia niefiskalna.**

```
<packet>
<additional type="line" id="1" value="1234"></additional>
</packet>
```
gdzie:

type – domyślna wartość to "line" (nie wymagane), value – Wartość która ma zostać wydrukowana. id - identyfikator linii dodatkowej. Dokładny opis wszystkich identyfikatowów wraz z opisem znajduje się w opisie protokołu komunikacyjnego Novitus.

<span id="page-8-1"></span>**5.3. Definicja stopki faktury.**

```
<packet>
 <additional type="definition">
           <line>abc linia 1</line>
           <line>abc linia 2</line>
           <line>abc linia 3</line>
   </additional>
</packet>
```
Ilość znaków w linii zależna jest od rodzaju drukarki:

- 64 znaki dla HD Online, szeroki papier, czcionka normalna,
- 44 znaki dla HD Online, szeroki papier, czcionka powiększona
- 44 znaki dla HD Online, wąski papier,
- 42 znaki dla Bono Online, Deon Online,

**Uwaga!**

<span id="page-9-0"></span>Możliwa jest jedna zmiana stopki pomiędzy raportem dobowym.

- **6. Przykłady faktur**
- <span id="page-9-1"></span>**6.1. [Faktura z 1 kopią](#page-59-5)**
- <span id="page-9-2"></span>**6.2. [Faktura z wieloma pozycjami](#page-60-0)**
- <span id="page-9-3"></span>**6.3. [Faktura z rabatem procentowym na fakturę](#page-60-1)**
- <span id="page-9-4"></span>**6.4. [Faktura z narzutem kwotowym do pozycji](#page-61-0)**
- <span id="page-9-5"></span>**6.5. [Faktura z rabatem kwotowym do podsumy](#page-62-0)**
- <span id="page-9-6"></span>**6.6. [Faktura z różnymi płatnościami](#page-62-1)**
- <span id="page-9-7"></span>**6.7. [Faktura z danymi i dodatkowymi liniami stopki](#page-63-0)**
- <span id="page-9-8"></span>**6.8. [Faktura z dodatkową częścią niefiskalną](#page-63-1)**
- <span id="page-9-9"></span>**6.9. Opcje faktury - [Drukuj ilość groszy słownie i Nie drukuj danych odbiorcy i Etykieta FAKTURA VAT](#page-64-0)**
- <span id="page-9-10"></span>**6.10. [Anulowanie faktury](#page-64-1)**

#### <span id="page-9-11"></span>**7. Otwarcie paragonu.**

Po wysłaniu poniższego pakietu, drukarka otrzymuje polecenie otwarcia paragonu.

```
<packet>
 <receipt action="begin" mode="online" pharmaceutical="no" ></receipt>
</packet>
```
gdzie:

- action przyjmuje wartość:
	- "begin"
- mode przyjmuje następujące wartości (nie wymagane):
	- 1. mode = "online" tryb paragonu online (wartość domyślna)
		- 2. mode =  $\sqrt{ }$ , offline" tryb paragonu offline.

pharmaceutical - przyjmuje następujące wartości:

- 1. pharmaceutical = "yes" paragon apteczny.
- 2. pharmaceutical = "no" drukowany będzie zwykły paragon (wartość domyślna).

#### <span id="page-9-12"></span>**8. Anulowanie paragonu.**

Po wysłaniu poniższego pakietu, drukarka otrzymuje polecenie anulowania paragonu.

```
<packet>
<receipt action="cancel"></receipt>
</packet>
```
#### <span id="page-9-13"></span>**9. Zamykanie paragonu**

Po wysłaniu poniższego pakietu, drukarka otrzymuje polecenie zamknięcia paragonu.

```
<packet>
 <receipt action="close" systemno="123" checkout="1" cashier="Jan" total="123.32"
charge="10.00" nip="123-456-78-90" >
  </receipt>
```
### **</packet>**

gdzie:

systemno – numer paragonu (@ - jeżeli numer ma być QR – kodem, # - jeżeli numer ma być barcodem), (rozmiar 0..30).

checkout – numer kasy (nie wymagany), (rozmiar 0..8). cashier – nazwa kasjera (nie wymagany), (rozmiar 0..31).

total – sprawdza wartość paragonu wyliczonego przez drukarkę i program (nie wymagany).

charge - kwota jaką musi zapłacić klient. Opcja wymagana dla paragonu aptecznego

nip – pozwala na wprowadzenie danych nabywcy w stopce paragonu.

(rozmiar 0..16).

Funkcja zamknięcia paragonu pozwala na wywołanie dodatkowych opcji, które należy umieścić w tagu "<receipt>" odpowiadającym za zamknięcie paragonu. Dodatkowymi opcjami są:

# <span id="page-10-0"></span>**9.1. Rabat / narzut.**

**<packet>**

**<discount** value=**"23%"** name=**"Oklicznościowy"** descid=**"1"** action=**"discount"><**/**discount> </packet>**

gdzie:

value – wysokość nadanego rabatu / narzutu,

name – nazwa nadanego rabatu / narzutu (w przypadku gdy w polu "name" jest uzupełniona wartość, parametr "descid" jest ignorowany, nie wymagane),

(rozmiar 0..20).

action – przyjmuje następujące wartości (nie wymagane):

1.  $\arctan = 0$ , discount" – rabat (wartość domyślna),

 $2.$  action = "markup".

[Przykłady](#page-55-0)

<span id="page-10-1"></span> **9.2. Dodatkowa linia niefiskalna.**

**<packet> <additional** type=**"line"** id=**"1"** value=**"1234"></additional> </packet>**

gdzie:

type – domyślna wartość to "line" (nie wymagane), value – Wartość która ma zostać wydrukowana. id - identyfikator linii dodatkowej. Dokładny opis wszystkich identyfikatowów wraz z opisem znajduje się w opisie protokołu komunikacyjnego Novitus.

[Przykłady](#page-58-4)

<span id="page-10-2"></span>**9.3. Definicja stopki paragonu.**

**<packet> <additional** type=**"definition"> <line>abc linia 1</line> <line>abc linia 2</line> <line>abc linia 3</line> </additional> </packet>**

**Uwaga!**

Możliwa jest jedna zmiana stopki pomiędzy raportami dobowymi.

Ilość znaków w linii zależna jest od rodzaju drukarki:

- 64 znaki dla HD Online, szeroki papier, czcionka normalna,
- 44 znaki dla HD Online, szeroki papier, czcionka powiększona
- 44 znaki dla HD Online, wąski papier,
- <span id="page-11-0"></span>- 42 znaki dla Bono Online, Deon Online,

# **10. Zaliczka**

Aby wysłać zaliczke należy wysłać pakiet

**<packet>**

```
<rcpitemadvances action="settlementrcpitemadvances" description="opis" ptu="A" value="2" 
surcharge="1">rcpitemadvances>
</packet>
```
gdzie:

action:

- rcpitemadvances zaliczka
- settlementrcpitemadvances rozliczenie zaliczki
- stornorcpitemadvances STORNO zaliczki
- stornosettlementrcpitemadvances STORNO rozliczenia zaliczki
- description opis zaliczki

(rozmiar 0..60). ptu – stawka vat value – wartość surcharge - Suma do dopłaty po odliczeniu zaliczki

Uwagi:

Rozkaz należy wysłać po rozpoczęciu lub przed zakończeniem paragonu.

**[Przykłady](#page-59-0)** 

#### <span id="page-11-1"></span>**11. Formy płatności**

Po wysłaniu poniższego pakietu, drukarka otrzymuje polecenie wybrania form płatności.

```
<packet>
  <payment type="cash" action="add" value="1.23" rate="4.32345678" mode="rest"
   name="EUR">
   </payment>
</packet>
```
gdzie:

type – przyjmuje następujące wartości:

- 1.  $type = "card",$
- 2.  $type =$  "cheque",
- 3. type = "voucher", (na wydruku "Bon"),
- 4.  $type =$  credit",
- $5.$  type = "transfer",
- 6.  $type =$  "account",
- 7.  $type =$  "foreign",
- 8.  $type =$  "cash",
- 9. type= "mobile"
- 10. type= "bon" (na wydruku "Voucher")

```
action – przyjmuje wartości:
```
- 1. action="add" dodaj płatność,
- 2. action="clear" wyczyść płatność,

value – wysokość płatności,

- rate kurs w walucie obcej (nie wymagany, domyślnie przyjmuje wartość 1),
	- (rozmiar 1..8).
- mode przyjmuje następujące wartości (nie wymagany),
	- 1. mode = "payment" (wartość domyślna),
- 2. mode = "rest" reszta używana gdy konieczne jest wyświetlenie reszty w obcej walucie, name – nazwa waluty (nie wymagany).
	- (rozmiar 0..15).

# **Uwaga!**

Jeżeli parametr rate jest różny od 1 to parametr "value" jest interpretowany jako wartość płatności w walucie obcej (wartość w walucie bieżącej jest obliczana jako iloczyn parametru "value" oraz "rate"). Aby zapłacić w różnych formach płatności należy użyć pakietu płatności po pozycjach paragonu i przed jego zakończeniem.

# <span id="page-12-0"></span>[Przykłady](#page-54-0)

# **12. Dodawanie pozycji paragonu / faktury.**

Po wysłaniu poniższego pakietu, drukarka otrzymuje polecenie dodania pozycji do paragonu / faktury.

```
<packet>
 <item name="nazwa" quantity="2" quantityunit="szt" ptu="A" price="1.23" total="2.46"
 recipe="" charge="" plu="" description="" action="sale">
  </item>
</packet>
```
gdzie:

```
name – nazwa dodawanego towaru,
        (rozmiar 1..60).
quantity – ilość towatu,
        (rozmiar 1..16).
ptu – stawki VAT,
        (rozmiar 1).
price – cena za sztukę,
        (rozmiar 1..11).
```
total – obliczane jako iloczyn parametru quantity oraz price (nie wymagany),

recipe – wymagane tylko w wersji aptecznej,

- (rozmiar 0..14).
- charge wymagane tylko w wersji aptecznej,
	- (rozmiar 1..11).

plu – kod towaru (@ - jeżeli kod ma być QR – kodem i nie może być ciąg pusty, # - jeżeli kod ma być barcodem), description – opis towaru (nie wymagany),

(rozmiar 0..118).

action – przyjmuje następujące wartości (nie wymagany):

- 1. action = "Sale" sprzedaż (wartość domyślna),
	- 2.  $\alpha$  action =  $\alpha$ Storno" storno.

Funkcja dodawania linii paragonu / faktury pozwala na wywołanie dodatkowej opcji, którą jest nadanie rabatu / narzutu dla danej pozycji. Opcję tą zdefiniowano w następujący sposób:

# **<packet>**

**<discount** value=**"23%"** name=**"Oklicznościowy"** descid=**"1"** action=**"discount"></discount> </packet>**

gdzie:

- value wysokość nadanego rabatu / narzutu,
- name nazwa nadanego rabatu / narzutu (w przypadku gdy w polu "name" jest uzupełniona wartość, parametr "descid" jest ignorowany, nie wymagane),
	- (rozmiar 0..20).
- action przyjmuje następujące wartości (nie wymagane):
- 1. action = "discount" rabat (wartość domyślna),
- 2.  $action = ...$ markup" narzut.

### **Uwaga!**

Opcja nadania rabatu / narzutu dla danej pozycji musi być umieszczona w tagu <item> odpowiadającym za pozycję, której nadany ma zostać rabat / narzut.

# <span id="page-13-0"></span>[Przykłady](#page-52-6)

#### **13. Rozliczenie opakowań zwrotnych.**

Po wysłaniu poniższego pakietu, drukarka otrzymuje polecenie rozliczenia opakowań zwrotnych.

```
<packet>
 <container action="sale" price="1.00" type="out" quantity="1"></container>
</packet>
```
gdzie:

```
action – przyjmuje następujące wartości (nie wymagany):
         1. action = "sale" – sprzedaż (wartość domyślna),
         2. \alpha action = "storno" – storno,
price – kwota opakowania,
        (rozmiar 1..11).
type – przyjmuje następujące wartości (nie wymagany):
        1. type = "out" – sprzedaż opakowania (wartość domyślna),
        2. type = \ln" – zwrot opakowania.
quantity – ilość opakowań (domyślnie 1, nie wymagany).
        (rozmiar 1..11).
```
#### <span id="page-13-1"></span>[Przykłady](#page-57-0)

#### **14. Nadawanie rabatów / narzutów.**

Po wysłaniu poniższego pakietu, drukarka otrzymuje polecenie nadania rabatu / narzutu dla sumy wszystkich pozycji na paragonie.

#### **<packet>**

```
<discount value="23%" name="Oklicznościowy" descid="1" type="subtotal" total="2"
 ptu="A" action="discount"></discount>
</packet>
```
gdzie:

- value wysokość nadanego rabatu / narzutu,
- name nazwa nadanego rabatu / narzutu (w przypadku gdy w polu "name" jest uzupełniona wartość, parametr "descid" jest ignorowany, nie wymagane),
	- (rozmiar 0..20).
- type przyjmuje następujące wartości (nie wymagany):
	- 1. type = "subtotal" rabat do podsumy paragonu (wartość domyślna),
	- 2. type = "intransaction" rabat w trakcie transakcji. (Typ ten wyświetla informacje o kwocie rabatu. Rabat nie jest drukowany na paragonie),
- total suma wartości wszystkich pozycji paragonu przed nadaniem rabatu / narzutu.

ptu – stawki VAT,

(rozmiar 1).

action – przyjmuje następujące wartości (nie wymagane):

- 1.  $\alpha$  action = "discount" rabat (wartość domyślna),
	- 2. action = "markup" narzut.

### **Uwaga!**

1. Jeżeli ustawiony jest type = "subtotal" to możliwe jest dodanie pola "total", dzięki któremu przed udzieleniem rabatu do podsumy sprawdzana jest jego wartość oraz suma wszystkich pozycji na paragonie i zgłaszany jest błąd w przypadku różnicy tych wartości.

- 2. Jeżeli ustawiony jest type = "subtotal" to możliwe jest dodanie pola "ptu". Udzielony zostanie wtedy rabat dla grupy towarów w danej stawce.
- 3. Jeżeli ustawiony jest type = "intransaction" to parametr "action" może przyjąć dodatkową wartość "none" – brak rabatu / narzutu, anulowanie wcześniej udzielonego rabatu / narzutu i wszystkich form płatności.

# **[Przykłady](#page-55-0)**

- <span id="page-14-3"></span><span id="page-14-2"></span><span id="page-14-1"></span><span id="page-14-0"></span>**15. [Wydruki niefiskalne –](#page-51-0) przykłady**
	- **15.1. [Wydruk niefiskalny z linia pusta i podkresleniem](#page-52-2)**
	- **15.2. [Wydruk niefiskalny z kilkoma liniami, QR kodem i kodem kreskowym](#page-52-1)**
	- **15.3. [Wydruk niefiskalny z kodem kreskowym](#page-52-0)**
	- **15.4. [Wydruk niefiskalny z kodem QR](#page-51-1)**
- <span id="page-14-5"></span><span id="page-14-4"></span>**16. Informacje o dacie i wersji urządzenia.**

W odpowiedzi na pytanie:

```
<packet>
 <info action="date" version="" date=""></info>
</packet>
```
drukarka odsyła wartości w następującym formacie:

```
<packet>
 <info action="date" version="" date="08-10-2013 11:13"/>
</packet>
```
gdzie:

```
action – przyjmuje następujące wartości:
```
- 1. action = "date" odesłanie informacji o dacie i czasie,
- 2. action = "version" odesłanie informacji o wersji urządzenia.

# <span id="page-14-6"></span>**17. Informacje kasowe.**

W odpowiedzi na pytanie:

```
<packet>
 <info action="checkout" type="receipt" lasterror="?" isfiscal="?" receiptopen="?"
     lastreceipterror="?" resetcount="?" date="?" receiptcount="?" cash="?" uniqueno="?"
     lastreceipt="?" lastinvoice="?" lastprintout="?"></info>
</packet>
```
drukarka odsyła wartości w następującym formacie:

```
<packet>
 <info action="checkout" type="receipt" lasterror="0" isfiscal="yes" receiptopen="no"
     lastreceipterror="no" resetcount="0" date="08-10-2013" receiptcount="11" cash="444.76"
     uniqueno="ABC12345678" lastreceipt="11" lastinvoice="1" lastprintout="47" cycles 
     ="1130909187" seconds ="180" begin_date="2000-00-00 00:00:00">
      <ptu name="A">12.50</ptu>
      <ptu name="B">0.00</ptu>
      <ptu name="C">0.00</ptu>
      <ptu name="D">0.00</ptu>
      <ptu name="G">0.00</ptu>
  </info>
</packet>
```
gdzie:

action – przyjmuje następujące wartości:

- 1. checkout informacje kasowe
- 2. uptime czas pracy aplikacji,

type – przyjmuje następujące wartości:

- 1. type = "receipt" odsyłane są totalizery paragonów od ostatniego raportu dobowego (wartość domyślna),
- 2. type = "invoice" odsyłane są totalizery faktur od ostatniego raportu dobowego,

```
lasterror – numer ostatniego błędu,
```
isfiscal – czy drukarka jest fiskalna,

```
receiptopen – czy paragon jest otwarty,
```
lastreceipterror – czy wystąpił błąd podczas ostatniej transakcji,

```
resetcount – ilość zerowań pamięci,
```

```
date – aktualna data,
```

```
receiptcount – ilość paragonów,
```

```
cash – gotówka,
```
uniqueno – numer unikatowy,

```
lastreceipt – numer ostatniego paragonu,
```

```
lastinvoice – numer ostatniej faktury,
```

```
lastprintout – numer ostatniego wydruku,
```
name – stawka,

cycles - ThickCount

```
seconds – czas w sekundach 
begin_date – data startu aplikacji
```
# <span id="page-15-0"></span>**18. Informacje o pamięci fiskalnej**

W odpowiedzi na pytanie:

```
<packet>
 <info action="fiscalmemory" ></info>
</packet>
```
drukarka odsyła wartości w następującej formie:

```
<packet>
```

```
<info action="fiscalmemory" fiscalmemorysize="1048576" recordsize="464" fiscal="1"
 uniqueno="ABC12345678" nip="123-456-78-90" maxrecordscount="2144" recordscount="7"
 maxreportscount="1830" reportscount="4" resetmaxcount="200" resetcount="0"
 taxratesprglimit="30" taxratesprg="1" currencychangeprglimit="4" currencychangeprg="0"
 fiscalstartdate="dd-mm-yyyy hh:dd:ss" fiscalstopdate="dd-mm-yyyy hh:dd:ss"
 currencyname="PLN">
<ptu name="A">123.23</ptu>
<ptu name="B">123.23</ptu>
</packet>
```
gdzie:

fiscalmemorysize – rozmiar pamięci fiskalnej (w bajtach), recordsize – rozmiar rekordu (w bajtach), fiscal – tryb działania. Przyjmuje następujące wartości: 1. fiscal = " $0$ " – niefiskalny, 2. fiscal =  $,1"$  – fiskalny, 3. fiscal = " $2"$  – fiskalny zamknięty,

uniqueno – numer unikatowy,

nip – numer NIP,

maxrecordcount – maksymalna liczba rekordów,

recordscount – liczba rekordów,

maxreportscount – maksymalna liczba raportów dobowych,

reportscount – liczba raportów dobowych,

resetmaxcount – maksymalna liczba zerowań RAM,

resetcount – liczba zerowań RAM,

taxratesprglimit – maksymalna liczba zmian stawek PTU,

taxratesprg – liczba zmian stawek PTU, currencychangeprglimit – maksymalna liczba zmian waluty, currencychangeprg – liczba zmian waluty, fiscalstartdate – data fiskalizacji, fiscalstopdate – data zamknięcia trybu fiskalnego, currencyname – nazwa bieżącej waluty.

# <span id="page-16-0"></span>**19. Informacje o karcie SD.**

W odpowiedzi na pytanie:

```
<packet>
 <info action="sdcard" type="external"></info>
</packet>
```
drukarka odsyła wartości w następującym formacie:

```
<packet>
<info action="sdcard" type="external" state="unknow" />
</packet>
```
gdzie:

<span id="page-16-1"></span>.

```
type – przyjmuje następujące wartości (nie wymagany):
        1. type = external" – zewnętrzny (wartość domyślna),
state – stan karty. Przyjmuje następujące wartości:
        1. state = \sinh n – nieznana,
```
# **20. Zapytanie o stan bieżącej transakcji.**

```
W odpowiedzi na pytanie:
    <packet>
     <info action="transaction"></info>
    </packet>
```
drukarka zwraca wartości w następującym formacie:

```
<packet>
 <info action="transaction" nettotal="233" grosstotal="343" type="receipt" mode="online">
   <total name="A" tax="23" net="100" gross="123"></total>
  </info>
</packet>
```
gdzie:

```
nettotal – suma totalizerów netto,
grosstotal – suma totalizerów brutto,
type – typ transakcji. Przyjmuje następujące wartości:
```
- 1. type = "none" brak transakcji. Żadne inne dane w tym przypadku nie są odsyłane,
- 2. type =  $\lceil \text{r} \rceil$  we otwarty paragon. W tym trybie odsyłany jest dodatkowy parametr mode =  $\lceil \text{r} \rceil$  $lib$  mode =  $.$ offline",
- 3. type = "container" rozliczenie opakowań,
- 4. type = "invoice" otwarta faktura,
- name nazwa stawki,

tax – wartość podatku,

net – wartość netto totalizera

<span id="page-16-2"></span>gross – wartość brutto totalizera.

#### **21. Zapytanie o stan aktywnej lub ostatniej transakcji.**

W odpowiedzi na pytanie:

```
<packet>
 <info action="lasttransaction"></info>
</packet>
```
drukarka zwraca wartości w następującym formacie:

```
<packet>
```

```
<info action="lasttransaction" total="343" type="receipt" state="open" number="23"
   date="dd-mm-yyyy hh:dd" printoutno="123" checkout="1" cashier="Jan"
   systemno="1234" discountcalc="1" euroexchangerate="4.344" rest="30" eurorest="3">
   <item name="nazwa" code="1234" quantity="4" ptu="A" price="2.10" total="8.40"
     totaldiscount="12%" totalafterdiscount="7.20">
       <discount value="5" name="Oklicznościowy" total="2" type="discount"
       descid="1"></discount>
    </item>
   <container code="2345" quantity="1" price="0.40" total="0.40"></container>
   <payment name="Podarunkowa" type="card" value="12"></payment>
   <discount value="23%" name="Oklicznościowy" total="2" type="discount" ></discount>
 </info>
</packet>
```
gdzie:

```
type – typ. Przyjmuje następujące wartości:
         1. type = "receipt" – paragon / faktura,
        2. type = "container" – rozliczenie opakowań,
state – status. Przyjmuje następujące wartości:
        1. state = \piopen" – otwarty,
        2. state = \sqrt{\frac{2}{x}}close" – zamknięty,
        3. state = \alphacanceled" – anulowany,
number – numer paragonu,
date – data i czas paragonu / faktury,
printoutno – numer wydruku,
checkout – numer kasy,
cashier – nazwa kasjera,
systemno – numer systemowy,
discountcalc – metoda rozliczania rabatu,
euroexchangerate – kurs obcej waluty,
rest – reszta,
eurorest – reszta w obcej walucie,
name – nazwa rabatu,
value – wysokość rabatu (wartość liczbowa lub procentowa),
totaldiscount – Łączny wynikowy rabat procentowy jaki wynika z udzielonych rabatów na pozycję.
totalafterdiscount – Wartość pozycji po zastosowanych rabatach.
total – Wartość,
quantity – ilość sztuk danej pozycji.
```
#### **22. Informacje o stanie szuflady.**

<span id="page-17-0"></span>W odpowiedzi na pytanie:

```
<packet>
 <info action="drawer"></info>
</packet>
```
drukarka odsyła wartości w następującym formacie:

```
<packet>
<info action="drawer" state="open"></info>
</packet>
```
### gdzie:

state – status. Przyjmuje następujące wartości:

- 1. state = "open" szuflada otwarta,
- 2. state = "close" szuflada zamknięta,
- 3. state = "unknow"  $-$  nieznany status szuflady,

# **23. Informacje o urządzeniu – informacje ogólne**

<span id="page-18-0"></span>Aby pobrać informacje należy wysłać pakiet:

**<packet>** <**deviceinfo** action="general"/> **</packet>**

Odpowiedź:

# **<packet>**

```
<deviceinfo action="general" devicename="HD Online" version="1.00" moduleprinterversion="CITIZ" 
systemname="OES" systemversion="1.00" displaycount="2" displaylen="64" ecopy="1" 
fiscalsize="1048576"/>
</packet>
```
gdzie:

```
devicename – nazwa urządzenia
version – wersja programu
moduleprinterversion- wersja modułu drukującego
systemname – nazwa systemu
systemversion – wersja systemu
displaycount- liczba wyświetlaczy
displaylen – szerokość wyświetlacza
ecopy- czy jest kopia (1- jest 0 niema)
fiscalsize – rozmiar pamięci fiskalnej
```
#### **24. Informacje o urządzeniu – szczegółowe dla pamięci fiskalnej**

<span id="page-18-1"></span>Aby pobrać informacje należy wysłać pakiet:

```
<packet>
<deviceinfo action="detailfiscalmemoryinfo"/>
</packet>
```
Odpowiedź:

# **<packet >**

<**deviceinfo** action="**detailfiscalmemoryinfo**" fiscalsize="**1048576**" recordlen="**940**" mode="**0**" uniqueno="" nip="" eventlen="**2108**" recordcount="**6**" maxdailyreportcount="**1830**" dailyreportcount="**0**" resetsmaxcount="**200**" resetscount="**0**" maxtaxratescount="**30**" taxratescount="**0**" currency\_change\_max\_count="**20**" currency\_change\_count="**0"** fiscalizationdate="**2000-00-00 00:00:00**" fiscalmodeclosedate="**2000-00-00 00:00:00**" currencyname="**PLN**"/> **</packet>**

gdzie:

fiscalsize - Rozmiar pamięci fiskalnej w bajtach recordlen - Rozmiar rekord w bajtach mode - Tryb działania (0 – niefiskalny 1 – fiskalny ) uniqueno - Numer unikatowy nip - nip eventlen - Liczba zdarzeń ogólnych recordcount - Liczba rekordów maxdailyreportcount - Maksymalna liczba raportów dobowych dailyreportcount - liczba raportów dobowych resetsmaxcount - Maksymalna liczba zerowań RAM resetscount - liczba zerowań RAM maxtaxratescount - Maksymalna liczba zmian stawek PTU taxratescount - liczba zmian stawek PTU currency\_change\_max\_count - Maksymalna liczba zmian waluty currency\_change\_count - liczba zmian waluty fiscalizationdate – data fiskalizacji fiscalmodeclosedate – data zamknięcia trybu fiskalnego currencyname – nazwa bieżącej waluty

#### **25. Informacje o urządzeniu – szczegóły dotyczące stanu zasilania, akumulatora i baterii**

<span id="page-19-0"></span>Aby pobrać informacje z urządzenia należy wysłać pakiet:

```
<packet>
<deviceinfo action="batteryinfo"/>
</packet>
```
Odpowiedź:

```
<packet>
<deviceinfo action="batteryinfo" powersupply="yes" powersupplyvoltage="25" 
poweraccumulatorvoltage="25" powerbatteryvoltage="25"/>
</packet>
```
Gdzie:

```
powersupply - podłączony zasilacz (yes, no)
powersupplyvoltage – napięcie zasilacza
poweraccumulatorvoltage – napięcie akumulatora
powerbatteryvoltage – napięcie bateryjki
```
### **26. Informacje o urządzeniu – informacje o stanie wydruku**

<span id="page-19-1"></span>Aby pobrać informacje należy wysłać pakiet:

```
<packet>
<deviceinfo action="printoutinfo"/>
</packet>
```
Odpowiedź:

```
<packet>
<deviceinfo action="printoutinfo" printermoduleversion="CITIZ" printerlen="64" printerlenmm="80" 
font="normal" cutter="yes" papercount="1"/>
</packet>
```
Gdzie:

```
printermoduleversion- Wersja modułu drukującego
        printerlen - Szerokość wydruku w znakach (Maksymalna liczba znaków w linii)
        printerlenmm - Szerokość wydruku w [mm]
        font – increased – powiększona, normal- normalna
        cutter- obcinacz
        papercount - Ilość papieru ( 0 – poniżej poziomu krytycznego, 1 – powyżej poziomu 
krytycznego, 2 - nie obsługiwane)
```
#### **27. Informacje o urządzeniu – informacje o stanie szuflady**

<span id="page-20-0"></span>Aby pobrać informacje należy wysłać pakiet:

**<packet>** <**deviceinfo** action="**drawer\_state**"/> **</packet>**

Odpowiedź:

```
<packet>
 <deviceinfo action="drawer_state" drawer_state="drawer_close"/>
</packet>
```
Gdzie:

drawer\_state - Stan szuflady – drawer\_close – szuflada zamknieta , drawer\_open – szuflada otwarta

<span id="page-20-1"></span>**28. Informacje o urządzeniu – informacje o stanie bazy towarów** Aby pobrać informacje należy wysłać pakiet:

```
<packet>
<deviceinfo action="db_article_state"/>
</packet>
```
Odpowiedź:

```
<packet>
<deviceinfo action="db_article_state" db_article_state="0"/>
</packet>
```
#### **29. Informacje o urządzeniu – stan akumulatora i zasilania**

<span id="page-20-2"></span>Aby pobrać informacje należy wysłać pakiet:

```
<packet>
<deviceinfo action="powerinfo"/>
</packet>
```
Odpowiedź:

# **<packet>**

```
<deviceinfo action="powerinfo" powermode="25" powersupplyvoltage="25" 
poweraccumulatorvoltage="25" powerbatteryvoltage="25" acumulatorstate="2" batterystate="5" 
chargelevelakumulator="15"/>
</packet>
```
gdzie:

powermode – tryb zasilania - 0 - praca na akumulatorze 1 - praca na zasilaczu powersupplyvoltage - Napięcie zasilacza [mV] poweraccumulatorvoltage - Napięcie akumulatora [mV] powerbatteryvoltage - Napięcie baterii do podtrzymania RAM/zegara [mV] acumulatorstate - Stan akumulatora - 0 – całkiem rozładowany 1 – niski poziom naładowania 2 – naładowany i działa poprawnie 3 – ładowanie akumulatora 4 – napięcie akumulatora poza zakresem 5 akumulator uszkodzony batterystate - Status baterii podtrzymującej RAM / zegar - 0 – rozładowana / uszkodzona 1 – kwalifikuje się do naładowania 2 - Stan baterii dobry chargelevelakumulator - Poziom naładowania akumulatora [%]

### <span id="page-21-0"></span>**30. Informacje o urządzeniu – parametry fiskalizacji**

Aby pobrać informacje o parametrach fiskalizacji należy wysłać pakiet:

```
<packet>
<deviceinfo action="fiscal_parameters" mode="?" fiscalstartdate="?" nip="?" regnumber="?" 
protectedmemory="?" typedevice="?" typenumbering="?" typeownership="?"></deviceinfo> 
</packet>
```
W odpowiedzi drukarka odsyła pakiet:

```
<packet crc="25D76C64">
<deviceinfo action="fiscal_parameters" mode="fiscal" fiscalstartdate="2020-12-30 13:01:40" nip="522-
000-16-94" regnumber="2020/000010760" protectedmemory="ZBN1801017832.0001" 
typedevice="general" typenumbering="daily" typeownership="leasing" />
</packet>
```
Gdzie:

```
mode – może przyjmować następujące wartości:
        - fiscal
        - nonfiscal
        - readonly
fiscalstartdate – data fiskalizacji
nip – NIP
regnumber – numer ewidencyjny
protectedmemory – pamięć chroniona
typedevice – może przyjmować następujące wartości:
        - general
        - taxi
        - pharmacy
        - ticket
        - gastronomic
```
- machines
- duty\_free

```
typenumbering – może przyjmować następujące wartości:
```
- daily
- global

typeownership – może przyjmować następujące wartości:

- own
- leasing
- leasing\_leasing
- rent
- other

# **31. Informacje o porcie komunikacyjnym**

<span id="page-21-1"></span>Aby pobrać informacje należy wysłać pakiet:

```
<packet>
<info action="port"/>
</packet>
```
Odpowiedź:

```
<packet>
<info action="port" value="PC1"/>
</packet>
```
### <span id="page-22-0"></span>**32. Informacje o wysyłkach do repozytorium**

W odpowiedzi na pytanie:

```
<packet>
 <info action="repository"></info>
</packet>
```
drukarka odsyła wartości w następującym formacie:

```
<packet>
 <info action="repository" date_send="20-06-2018" data_send_correct="20-06-2018"
jpk_send_count="100" jpk_actual_send_no="1"></info>
</packet>
```
gdzie:

```
date_send – data wysyłki
date_send_correct – data ostatniej poprawnej wysyłki
jpk_send_count – ilość jpk do wysłania
jpk_actual_send_no – numer aktualnie wysłanego jpk
```
#### <span id="page-22-1"></span>**33. Instrukcje sterujące.**

<span id="page-22-2"></span>**33.1. Sygnał dźwiękowy.**

```
<packet>
<control action="beep"></control>
</packet>
```
### <span id="page-22-3"></span>**33.2. Wysunięcie papieru o ilość linii.**

```
<packet>
 <control action="paperfeed" value="6" cutter ="yes"></control>
</packet>
```
gdzie:

```
value – ilość linii, o które ma się wysunąć papier ( 0..20 ).
cutter - obcinacz. Przyjmuje wartości "yes" - włączony, "no" - wyłączony .
```
#### <span id="page-22-4"></span>**33.3. Otwarcie szuflady.**

```
<packet>
<control action="drawer"></control>
</packet>
```
<span id="page-22-5"></span>**33.4. Wyświetlenie tekstu na wyświetlaczu.**

```
<packet>
<control action="display" line1="test1" line5="test5" line8="test8"></control>
</packet>
```
gdzie:

Line1... 8 – tekst wyświetlany na wyświetlaczu.

- 22 znaki dla HD

```
- 16 znaki dla Deon Online,
```

```
- 15 znaki dla Bono Online,
```
<span id="page-23-0"></span>**33.5. Sterowanie wyświetlaczem w trybie po za paragonem.**

**<packet> <control** action=**"display\_external"** text=**"text"**>**</control> </packet>**

Gdzie action – przyjmuje watrośći:

- display\_external wyświetlanie tekstu na wyświetlaczu klienta
- no\_display\_external wyłączenie wyświetlania

- 22 znaki dla HD

- 16 znaki dla Deon Online,
- 15 znaki dla Bono Online,

# <span id="page-23-1"></span>**33.6. Czyszczenie ekranu.**

```
<packet>
   <control action="clear_display" ></control>
</packet>
```

```
Gdzie action przyjmuje wartości:
- "clear_display" – czyści ekran drukarki.
```
#### <span id="page-23-2"></span>**33.7. Wejście do menu drukarki.**

```
<packet>
 <control action="menu_open"></control>
</packet>
```
Gdzie akcja przyjmuje wartości: - "menu\_open " – wchodzi do menu drukarki.

### **34. Raport dobowy.**

<span id="page-23-3"></span>Po wysłaniu poniższego pakietu, drukarka otrzymuje polecenie wydrukowania raportu dobowego.

```
<packet>
<report type="daily" date="04-06-2004"></report>
</packet>
```
gdzie:

<span id="page-23-4"></span>date – data raportu dobowego (Format: **dd-mm-yyyy**) **–** parameter nie wymagany, gdy podamy aktualną datę nie trzeba potwierdzenia z klawiatury).

#### **35. Raport okresowy.**

Po wysłaniu poniższego pakietu, drukarka otrzymuje polecenie wydrukowania raportu okresowego.

```
<packet>
 <report type="periodical" from="04-06-2004" to="06-06-2006" checkout="1" cashier="Jan"
 kind=""></report>
</packet>
```
gdzie:

```
from, to – zakres dat lub numerów raportów (Format: dd-mm-yyyy),
checkout – numer kasy (nie wymagany),
        rozmiar (0…8),
```
cashier – nazwa kasjera (nie wymagany),

```
rozmiar (0…31),
```
kind – przyjmuje następujące wartości:

- 1. kind = "full" raport pełny (dokument fiskalny) z zakresu podanych dat lub numerów (wartość domyślna),
- 2. kind = "salesummary" podsumowanie sprzedaży (dokument niefiskalny) z zakresu podanych dat lub numerów,
- 3. kind = "monthllyfull" raport miesięczny pełny (dokument fiskalny),
- 4. kind = "monthlysummary" miesięczne podsumowanie sprzedaży (dokument niefiskalny),
- 5. kind = "billingfull" raport rozliczeniowy pełny z zakresu podanych dat,
- 6. kind = "billingsummary" podsumowanie raportu rozliczeniowego z zakresu podanych dat,

# **36. Raport zmianowy.**

<span id="page-24-0"></span>Po wysłaniu poniższego pakietu, drukarka otrzymuje polecenie wydrukowania raportu zmianowego.

```
<packet>
 <report type="cash" checkout="1" cashier="Jan" begin="" end="" income="10"
 expense="10" cash="23.23" payin="40" payout="10" balance="30" receiptcount="12"
 canceledreceiptcount="1" stornocount="0">
   <payment name="karta podarunkowa" value="234.12" type="card"></payment>
   <container type="out" value="23"></container>
  </report>
</packet>
```
gdzie:

checkout – numer kasy (nie wymagany), rozmiar (0…8), cashier – nazwa kasjera (nie wymagany), rozmiar (0…31), begin – początek,  $r$ ozmiar (0...15), end – koniec, rozmiar (0…15), income – przychód, expense – rozchód, cash – gotówka, payin – wpłaty, payout – wypłaty, balance – stan kasy, receiptcount – ilość paragonów, rozmiar (1…5), canceledreceiptcount – ilość paragonów anulowanych, rozmiar (1…5), stornocount – ilość storno rozmiar (1…5), payment type – typ płatności. Przyjmuje następujące wartości: 1.  $type =$  "cash", 2.  $type = "card",$ 3.  $type =$  "cheque" 4.  $type =$  "voucher", 5.  $type =$  "credit", 6.  $type =$  "transfer", 7.  $type =$  "account", 8.  $type =$  "foreign", container -> type – przyjmuje następujące wartości: 1. type = "out" – pobrana (sprzedaż), 2.  $type = ... in" - zwrócona (zwrot opakowania)$ container -> value – Kwota kaucji zwróconej / pobranej.

<span id="page-24-1"></span>**37. Raport danych z pamięci chronionej <packet>**

```
<report type="protectedmemory" from="04-06-2004" to="06-06-2006" kind="receipt"
 format="standard">
  </report>
</packet>
```
gdzie:

from, to – zakres numerów lub dat (Format: dd-mm-yyyy),

format – przyjmuje następujące wartości:

"nonfiscalprintout" – standardowy format wydruku. Jest to również wartość domyślna, "standard" – drukowane jako standardowy wydruk

kind – przyjmuje następujące wartości:

- 1.  $\;$  kind = "receipt" paragony,
	- 2. kind = "invoice" faktura,
	- 3.  $\;$  kind = "dailyreport" raporty dobowe,
- 4.  $\kappa$  kind = "nonfiscal" wydruki niefiskalne,
- 5. kind = "all" wszystkie wydruki,

### **38. Raport zdarzeń**

```
Aby wydrukować raport zdarzeń należy wysłać:
<packet>
<report type="events" from="0" to="9999"/>
</packet>
```
### **39. Raport zapisów w pamięci fiskalnej**

<span id="page-25-1"></span>Aby wykonać raport należy wysłać pakiet:

```
<packet>
<report type="events" from="1" to="99999" mode="full" daily_reports="yes">
</report>
</packet>
```
Gdzie:

```
events – zdarzenia
from – numer początkowy lub data początkowa w formacie ("RRRR-MM-DD")
to – numer końcowy lub data końcowa w formacie ("RRRR-MM-DD")
mode:
   - full – raport szczegółowy
settlement_relief ="yes" - rozliczenie ulg
tax_changes="yes" – zmiany stawek
daily reports="yes" – raporty dobowe
```
#### **40. Raport przeglądów serwisowych**

<span id="page-25-2"></span>Aby wydrukować raport należy wysłać pakiet:

```
<packet>
 <report type="service_review">
  </report>
</packet>
```
### **41. Logowanie i wylogowanie kasjera.**

<span id="page-25-3"></span>Zalogowanie kasjera odbywa się poprzez wysłanie następującego pakietu:

```
<packet>
 <cashier action="login" number="1" name="Jan"></cashier>
</packet>
```
gdzie:

```
action – przyjmuje następujące wartości:
        1. action = "login" – logowanie kasjera,
        2. action = "logoff" – wylogowanie kasjera,
number – numer kasy (nie wymagany),
        rozmiar (0…8),
name – nazwa kasjera (nie wymagany).
        rozmiar (0…31),
```
<span id="page-26-0"></span>**42. Odczyt danych aktualnie zalogowanego kasjera.**

```
<packet>
  <cashier action="state"></cashier>
</packet>
```
Gdzie action przyjmuje wartości: - state" - dane aktualnie zalogowanego kasjera

#### **43. Wpłata, wypłata i stan kasy.**

<span id="page-26-1"></span>Wpłata do kasy odbywa się poprzez wysłanie następującego pakietu:

```
<packet>
 <cash action="payin" value="2.30" checkout="1" cashier="Jan"></cash>
</packet>
```
gdzie:

```
action – przyjmuje następujące wartości:
```
- 1. action = "payin" wpłata do kasy,
- 2. action = "payout" wypłata z kasy,
- 3.  $\alpha$ action =  $\alpha$ read" zwraca aktualny stan konta,
- checkout numer kasy (nie wymagany),

```
rozmiar (0…8),
```

```
cashier – nazwa kasjera (nie wymagany),
        rozmiar (0…31),
```
### **44. Tryb obsługi błędów.**

Po wysłaniu poniższego pakietu, w drukarce zostanie ustawiony tryb obsługi błędów.

```
<packet>
 <error action="set" value="display"></error>
</packet>
```
gdzie:

value – przyjmuje następujące wartości:

- 1. value = "display" błąd jest wyświetlany na ekranie (nie wymagany),
- 2. value = "silent" tryb cichy. Brak komunikatów na drukarce.

W celu odebrania ostatniego numeru błędu, należy do drukarki wysłać następujący pakiet:

```
<packet>
 <error action="get" value=""></error>
</packet>
```
<span id="page-26-3"></span>**45. Kontrola bazy towarów.**

Przeprowadzenie kontroli bazy towarów odbywa się poprzez wysłanie następującego pakietu:

```
<packet>
<dbcheck action="begin" mode="all" pluname="pluname" ptu="A" checkout="1"
 cashier="Jan"></dbcheck>
</packet>
```
gdzie:

```
action – przyjmuje następujące wartości:
        1. action = "begin" – rozpoczęcie raportu,
        2. action = "check" – sprawdzanie / wydruk towaru,
        3. action = \piend" – koniec raportu,
mode – przyjmuje następujące wartości:
        1. mode = "all" – drukowanie wszystkich towarów (wartość domyślna),
        2. mode = "lock" – drukowanie tylko zablokowanych towarów,
pluname – nazwa towaru,
        rozmiar (0…40),
ptu – Stawka VAT,
        rozmiar 1,
checkout – numer kasy (nie wymagany),
        rozmiar (0…8),
cachier – nazwa kasjera (nie wymagany),
        rozmiar (0…31),
```
#### <span id="page-27-0"></span>**46. Konfiguracja USB**

#### **<packet>**

```
<usb action="set" usb_modem_pid="12AB" usb_modem_vid="13AB"
   usb_modem_type="acmx" usb_modem_protocol="0" usb_modem_interface="1"
   usb_ex_pid="14AB" usb_ex_vid="15AB" usb_ex_type="usbx" usb_ex_protocol="1"
   usb_ex_interface="0"/>
</packet>
```
Gdzie: akcja set – ustawienie konfiguracji get – pobranie konfiguracji usb\_modem\_pid – Tekst w hex, np. 12AB rozmiar (4), usb\_modem\_vid – Tekst w hex, np. 12AB rozmiar (4), usb\_modem\_protocol - Tekst w hex, np. 12AB rozmiar (4), usb\_modem\_interface – Tekst w hex, np. 12AB rozmiar (4), usb\_ex\_pid - Tekst w hex, np. 12AB rozmiar (4), usb\_ex\_vid – Tekst w hex, np. 12AB rozmiar (4), usb\_ex\_type – przyjmuje wartości: "acmx" "usbx" usb\_ex\_protocol – Tekst w hex, np. 12AB rozmiar (4), usb\_ex\_interface - Tekst w hex, np. 12AB rozmiar (4), usb\_modem\_type – przyjmuje wartości: "acmx" "usbx"

#### **47. Konfiguracja.**

<span id="page-27-1"></span>W celu ustawienia parametrów należy wysłać pakiet w następującej formie:

```
<packet>
 <config action="set">
   <set id="0">200</set>
   <set id="1">125</set>
   <set id="discountcalculation">0</set>
  </config>
</packet>
```
gdzie:

action – przyjmuje następujące wartości:

- 1. action = "set" ustawienie parametrów,
- 2. action = "get" odebranie parametrów. W odpowiedzi otrzymujemy tylko te parametry o które zapytaliśmy,

 $id =$  "discountcalculation" – wybór metody rozliczania rabatu.

W celu wykoania odczytu wartości parametrów z danego zakresu:

```
<packet>
 <config action="get" from="1" to="200">
  </config>
</packet>
```
#### **Uwaga:**

<span id="page-28-0"></span>Wszystkie opcje konfiguracji oraz możliwe parametry konfiguracji znajdują się w opisie protokołu komunikacyjnego NOVITUS.

### **48. Ustawienie daty i godziny.**

W celu ustawienie na drukarce daty i godziny należy wysłać do drukarki pakiet w następującej formie:

```
<packet>
<clock date="dd-mm-yyyy hh:dd"></clock>
</packet>
```
gdzie:

dd – dzień, mm – miesiąc, yyyy – rok, hh – godzina, dd – minuta.

#### <span id="page-28-1"></span>**49. Odczytanie daty i godziny z urządzenia.**

```
<packet>
        <clock action="get" ></clock>
</packet>
```
gdzie:

akcja – przyjmuje następujące wartości:

1. **action** = "**get**" – odczyt zegara,

Format odpowiedzi:

```
<packet crc="39CEFD8E">
       <clock action="get" date=" dd-mm-yyyy hh:dd" />
</packet>
```
gdzie:

dd – dzień, mm – miesiąc, yyyy – rok, hh – godzina, dd – minuta.

### **50. Programowanie nagłówka online**

tekst1…tekst7 – zawartość lini, nr tekstu odpowiada indexowi

<span id="page-29-0"></span>W celu zaprogramowania nagłówka należy wysłać do drukarki pakiet w następującej formie:

#### **<packet>**

**<header\_online action="set"> <line bold="no" inwers="no" align="center" index1="1" index2="0" index3="0" index4="0" index5="0" index6="0" index7="0" text1="COMP S.A. Jutrzenki 116, 02-230 Warszawa" text2="" text3="" text4="" text5="" text6="" text7=""></line> <line bold="no" inwers="no" align="center" index1="0" index2="0" index3="0" index4="0" index5="0" index6="0" index7="0" text1="" text2="" text3="" text4="" text5="" text6="" text7=""></line> <line bold="no" inwers="no" align="center" index1="1" index2="0" index3="0" index4="0" index5="0" index6="0" index7="0" text1="Oddział Nowy Sącz" text2="" text3="" text4="" text5="" text6="" text7=""></line> <line bold="no" inwers="no" align="center" index1="1" index2="0" index3="0" index4="0" index5="0" index6="0" index7="0" text1="NOVITUS - Centrum Technologii Sprzedaży " text2="" text3="" text4="" text5="" text6="" text7=""></line> <line bold="no" inwers="no" align="center" index1="0" index2="0" index3="0" index4="0" index5="0" index6="0" index7="0" text1="" text2="" text3="" text4="" text5="" text6="" text7=""></line> <line bold="no" inwers="no" align="center" index1="7" index2="4" index3="0" index4="0" index5="0" index6="0" index7="0" text1="Nawojowska" text2="118" text3="" text4="" text5="" text6="" text7=""></line> <line bold="no" inwers="no" align="center" index1="2" index2="3" index3="0" index4="0" index5="0" index6="0" index7="0" text1="33-300" text2="Nowy Sącz" text3="" text4="" text5="" text6="" text7=""></line> <line bold="no" inwers="no" align="center" index1="0" index2="0" index3="0" index4="0" index5="0" index6="0" index7="0" text1="" text2="" text3="" text4="" text5="" text6="" text7=""></line> </header\_online></packet>** gdzie: action – przyjmuje następujące wartości: 2. action = "set" – programowanie nagłówka, 3. action = "get" – odczyt nagłówka, bold – pogrubienie (nie wymagany): - "yes" - "no" inwers - inwers (nie wymagany): - "yes"  $-$  no" align – przyjmuje następujące wartości (nie wymagany); 1. align = "center" – wyśrodkowanie, 2. align = "left" – wyrównanie do lewej (wartość domyślna), 3. align = "right" – wyrównanie do prawei, double\_height – podwójna wysokość (yes/no) double\_width - podwójna szerokość (yes/no) index1…index7 – indeksy pól w lini odpowiadające typom pól: 0-Brak 1- Nazwa podatnika 2- kod pocztowy 3- miejscowość 4- numer budynku 5 – numer lokalu 6- nazwa urzędu pocztowego 7 – nazwa ulicy 8 – inne dane

# **51. Fiskalizacja online**

<span id="page-30-0"></span>Aby zafiskalizować drukarkę należy wysłać pakiet:

# **<packet>**

```
<fiscalization action="trainingmode" typedevice="receiptprinter" nip="1111111111" 
officename="urzad" servicename="serwis" servicemanname="serwisant" service_id="serw111" 
taxofficecode ="1234" regnumber="111" tax_service="2222" typenumbering="global" /></packet>
```
gdzie:

```
action – przyjmuje następujące wartości:
        trainingmode – tryb treningowy
        fiscalization – fiskalizacja
typedevice – przyjmuje:
        receiptprinter – drukarka paragonowa
        ticketprinter – drukarka biletowa
        pharmaceprinter – drukarka apteczna
typenumbering – przyjmuje:
        global – globalna numeracja paragonów
        daily_num – dobowa numeracja paragonów
officename- dane urzędu skarbowego
        rozmiar (0…120),
servicename – dane serwisu
        rozmiar (0…120),
servicemanname – dane serwisanta
        rozmiar (0…40),
service_id – numer identyfikacyjny serwisanta
        rozmiar (0…40),
regnumber – numer ewidencyjny
        rozmiar (0…15),
taxofficecode – kod urzędu skarbowego
        rozmiar (0…10),
tax_service – nip punktu serwisowego
        rozmiar (0…13),
```
# **52. Sterowanie aktualizacją.**

```
<packet>
<update_software action="get" state="?" lasterror="?" error_type="?" check_date="?" 
version_number="?" sha256="?" />
</packet>
```

```
Format odpowiedzi:
<packet>
<update_software action="get" state="" lasterror="" error_type="" check_date="" version_number="" 
sha256="" />
</packet>
```
# *gdzie:*

action - przyjmuje następujące wartości: "get" - powoduje odebranie statusu aktualizacji programu state - status aktualizacji version\_number - numer nowej wersji programu (bez kropki, czyli 123 to wersja 1.23). check\_date - data ostatniego poprawnego sprawdzenia. lasterror - ostatni błąd. error\_type - rodzaj ostatniego błędu. sha256 - suma kontrolna nowej wersji programu, w hex.

#### **53. Blokada serwisowa.**

<span id="page-30-2"></span>W celu nałożenia blokady serwisowej należy wysłać do drukarki pakiet w następującej formie:

#### **<packet>**

```
<service action="lock" date="dd-mm-yyyy" description="blokada serwisowa"
 password="1234"></service>
</packet>
```
gdzie:

action – przyjmuje następujące wartości:

- 1.  $action =$  "lock" blokada serwisowa,
- 2. action = "unlock" Zdjęcie blokady serwisowej (hasło wymagane, jeżeli blokada nastąpiła z hasłem),

date – data format "dd-mm-yyyy", jeżeli data jest nie ustawiona to przegląd jest kasowany.

```
description – opis (nie wymagany),
```
password – hasło (nie wymagany),

W celu zdjęcia blokady należy wysłać następujący pakiet:

```
<packet>
 <service action="unlock"></service>
</packet>
```
#### **54. Odczyt logów aktualziacji.**

<span id="page-31-0"></span>Aby odczytać logi aktualizacji firmware należy wysłać pakiet:

### **<packet>** <**updatelog** action="**begin**"/> **</packet>**

gdzie:

action – przyjmuje begin – rozpoczęcie pobierania logów next – pobranie kolejnej paczki logów

Odpowiedź:

```
<packet>
  <updatelog action="data" value="tekst"/>
</packet>
```
gdzie:

action – przyjmuje data – dą kolejne dane do pobrania end – koniec pobierania logów

#### <span id="page-31-1"></span>**55. Odczyt logów modułów**

Aby odczytać logi modułów należy wysłać pakiet:

#### **<packet>**

```
<processlog action="begin" datetimestart="2018-01-01 23:59:00" datetimestop="2018-01-1023:59:00" 
level="LOG" mode="SPI"/>
</packet>
```
#### **gdzie:**

```
action – przyjmuje
        begin – rozpoczęcie odczytu logów
        next – pobranie kolejnej linii logów
datetimestart – data od której rozpocząć odczyt logów, format yyyy-mm-dd hh:mm:ss
datetimestop – końcowa data odczytu logów, format yyyy-mm-dd hh:mm:ss
level –poziom logów, przyjmuje
DEBUG
LOG
ERROR
CRITICAL
```
mode – moduł z którego chcemy odczytać logi ALL **General** TPM http BIOS SPI FW

Odpowiedź:

### **<packet>**

```
 <processlog action="data" datetimestart="" datetimestop="" level="" mode="" value="2018-01-
23T08:53:12.470Z LOG TPM OFDCryptoModule.cpp:341, init: 0 1 2
"/>
</packet>
```
Gdzie:

action - przyjmuje data – są kolejne dane end – koniec danych value – dane logu

Uwagi:

Logi są odczytywane linia po linii, gdy podamy któryś z parametrów to są wyświetlane tylko logi pasujące do kryteriów selekcji, gdy nie podamy żadnych kryteriów jest odsyłane wszystko aż do przeczytania całego pliku z logami.

# **56. Przegląd serwisowy.**

<span id="page-32-0"></span>Aby ustawić datę przeglądu serwisowego należy wysłać do drukarki pakiet w następującej formie:

```
<packet>
<service action="review" date="dd-mm-yyyy" description="przegląd okresowy"></service>
</packet>
```
gdzie:

```
date – data przeglądu (dd-mm-yyyy),
description – opis (nie wymagany),
```
Aby dokonać potwierdzenie wykonania przeglądu serwisowego należy wysłać do drukarki pakiet w następującej formaie:

```
<packet>
 <service action="review_done" service_id="123456"></service>
</packet>
```
Gdzie:

service id – numer id serwisanta

Aby wykonać raport wykonanych przeglądów serwisowych należy wysłać do drukarki pakiet w nastepującej formie: <**packet**> <**report** type="service\_review"> </**report**> </**packet**>

### **57. Potwierdzenie wykonania przeglądu serwisowego**

<span id="page-33-0"></span>Aby wykonać potwierdzenie przeglądu serwisowego należy wysłać pakiet;

```
<packet>
```

```
 <service action="review_done" service_id="123456"></service>
</packet>
```
gdzie:

```
service id – numer id serwisanta
rozmiar (0…15),
```
#### **58. Programowanie zmiany waluty.**

<span id="page-33-1"></span>W celu zaprogramowania zmiany waluty należy wysłać do drukarki pakiet w następującej formie:

```
<packet>
 <currency action="change" date="dd-mm-yyyy hh:dd" name="EUR"
 exchangerate="4.0001"></currency>
</packet>
```
gdzie:

```
date – data i czas zmiany ("dd-mm-yyyy hh:dd"),
name – trzyliterowa nazwa waluty zgodna z konwencją stosowaną przez NBP,
        rozmiar (3),
exchangerate – kurs wymiany (od: 0:0001 do: 9999:9999),
```
#### **59. Programowanie trybu wydruku przeliczania do waluty.**

<span id="page-33-2"></span>W celu zaprogramowania trybu wydruku przeliczania do waluty należy wysłać do drukarki pakiet w następującej formie:

```
<packet>
<currency action="print" name="EUR" exchangerate="4.0001" type="defined"></currency>
</packet>
```
gdzie:

name – trzyliterowa nazwa waluty zgodna z konwencją stosowaną przez NBP,

rozmiar (3),

exchangerate – kurs wymiany (od: 0:0001 do: 9999:9999),

type – przyjmuje następujące wartości:

- 1. type = "defined" tryb zdefiniowany. Pola "Name" oraz "exchangerate" są wymagane,
- 2.  $type = ...$ none" bez przeliczania

### <span id="page-33-3"></span>**60. Ustawianie stawek PTU.**

W celu ustawienia stawek PTU należy wysłać do drukarki pakiet w następującej formie:

```
<packet>
 <taxrates action="set" checkout="1" cashier="Jan" date="dd-mm-yyyy hh:dd">
  <ptu name="A">23%</ptu>
  </taxrates>
</packet>
```
gdzie:

action – przyjmuje następujące wartości:

```
1. action = "set" – ustawienie stawek,
        2. action = \sqrt{2} qet" - odczytanie stawek,
checkout – numer kasy (nie wymagany),
        rozmiar (0…8),
cashier – nazwa kasjera (nie wymagany),
        rozmiar (0…31),
date – data i godzina modyfikacji (format: dd-mm-yyyy hh:dd),
name – nazwa stawki PTU.
        rozmiar (1),
```
# **Uwaga!**

Aby wprowadzić stawkę wolną od podatku należy w tagu "ptu" zamiast wartości procentowej wprowadzić wartość "free".

Przykład:

```
<packet>
 <taxrates action="set" checkout="1" cashier="Jan" date="10-10-2013 10:00">
  <ptu name="A">23%</ptu>
  <ptu name="B">free</ptu>
  </taxrates>
</packet>
```
<span id="page-34-0"></span>Po wykonaniu tego pakietu zostaną ustawione dwie stawki VAT. Stawka A zawiera 23% podatku natomiast stawka B jest zwolniona z podatku.

# **61. Żądanie odesłania danych z pamięci fiskalnej.**

W celu odczytania danych z pamięci fiskalnej należy wysłać do drukarki następujący pakiet:

```
<packet>
 <fiscalmemory action="get" from="dd-mm-yyyy hh:dd"></fiscalmemory>
</packet>
```
następnie należy wysłać ten sam pakiet danych z parametrem action="next" w celu odczytywania kolejnych paczek danych.

gdzie:

```
action – przyjmuje następujące wartości:
```
1. action = "get" – żądanie odesłania danych

2. action = "next" – odesłanie kolejnego rekordu,

from – data i godzina lub numer rekordu (format dd-mm-yyyy hh:dd),

<span id="page-34-1"></span>Odsyłane rekordy mogą przyjmować następujące typy:

#### **61.1. Type = "report" – Rekord raportu dobowego.**

#### **<packet>**

**<fiscalmemory** type=**"report"** time=**"dd-mm-yyyy hh:dd"** receiptcount=**"23"** invoicecount=**"3"** canceledreceiptcount=**"2"** number=**"1"** lastreceipt=**"4"** lastinvoice=**"2"** lastprintout=**"20"** sale=**"12342.33"** tax=**"20"** totalsale=**"123213.12"** totaltax=**"232.12"** invoicesale=**"21.33"** invoicetax=**"22.12"** invoicetotalsale=**"1213.52"** invoicetotaltax=**"3231.12"** currencyname=**"PLN"** non\_taxable**="0.00"** tickets**="0"** normal**="0"** subsidy**="0"** reduced**="0"** abroad**="0">**

**<ptu** name=**"A"** rate=**"23%"** sale=**"2.31"** tax=**"23.12"** totaltax=**"21142.23"** invoicesale=**"2.20"** invoicetax=**"0.23"** invoicetotaltax=**"232.12"></ptu>**

 **</fiscalmemory> </packet>**

gdzie:

time – czas zapisania rekordu, receiptcount – ilość paragonów, invoicecount – ilość faktur, canceledreceiptcount – ilość anulowanych paragonów number – numer raportu, lastreceipt – numer ostatniego paragonu, lastinvoice – numer ostatniej faktury, sale – suma sprzedaży brutto (paragony), tax – suma podatku PTU (paragony), totalsale – suma sprzedaży narastająco (paragony), totaltax – suma podatku narastająco (paragony), invoicesale – suma sprzedaży (faktury), invoicetax – suma podatku (faktury), invoicetotalsale – suma sprzedaży narastająco (faktury), invoicetotaltax – suma podatku narastająco (faktury), currencyname – nazwa waluty, name = "A".."G" – nazwa stawki, rate – stawka podatku, sale – sprzedaż dla stawki (paragony), tax – wartość podatku dla stawki (paragony), totaltax – wartość podatku narastająco dla stawki (paragony), invoicesale – sprzedaż dla stawki (faktury), invoicetax – wartość podatku dla stawki (faktury), invoicetotaltax – wartość podatku narastająco dla stawki (faktury). non\_taxable - wartość nie podlegająca ptu tickets - ilość biletów normal - ilośc biletów normalnych subsidy - ilośc biletów ulgowych z dopłatami reduced - ilośc biletów ulgowych bez dopłat abroad - ilośc biletów zagranicznych

#### <span id="page-35-0"></span>**61.2. Type = "reset" – Zerowanie pamięci RAM.**

```
<packet>
 <fiscalmemory type="reset" time="dd-mm-yyyy hh:dd" number="4"
 reason="internal"></fiscalmemory>
</packet>
```
gdzie:

<span id="page-35-1"></span>time – czas zapisania rekordu, reason – powód zerowania pamięci (internal lub external),

#### 61.3. Type = "taxrates" – Programowanie stawek VAT.

```
<packet>
 <fiscalmemory type="taxrates" time="dd-mm-yyyy hh:dd">
  <ptu name="A">23%</ptu>
  <ptu name="A">Free</ptu>
  </fiscalmemory>
</packet>
```
gdzie:

<span id="page-35-2"></span>time – czas zapisania rekordu.

**61.4. Type = "currencyset" – Rekord ustawienia zmiany waluty.**

```
<packet>
 <fiscalmemory type="currencyset" time="dd-mm-yyyy hh:dd" name="EUR"
 changetime="dd-mm-yyyy hh:dd" exchangerate="4.3231"></fiscalmemory>
```
### **</packet>**

gdzie:

time – czas zapisania rekordu, name – nazwa waluty, changetime – data i czas zmiany waluty, exchangerate – kurs przeliczenia.

<span id="page-36-0"></span>**61.5. Type = "currencychange" – Rekord zmiany waluty.**

```
<packet>
 <fiscalmemory type="currencychange" time="dd-mm-yyyy hh:dd" name="EUR"
 changetime="dd-mm-yyyy hh:dd" exchangerate="4.3231"></fiscalmemory>
</packet>
```
gdzie:

time – czas zapisania rekordu, name – nazwa waluty, changetime – data i czas zmiany waluty, exchangerate – kurs przeliczenia.

<span id="page-36-1"></span>**61.6. Type = "cardclose" – Rekord zamknięcia karty.**

```
<packet>
 <fiscalmemory type="cardclose" time="dd-mm-yyyy hh:dd" number="23" closetime="dd-
 mm-yyyy hh:dd"></fiscalmemory>
</packet>
```
gdzie:

```
time – czas zapisania rekordu,
number – numer karty (1..999).
```
61.7. Type = "end" - Koniec danych.

```
<packet>
 <fiscalmemory type="end"></fiscalmemory>
</packet>
```
## **62. Żądanie odesłania logów z portu.**

<span id="page-36-3"></span>W odpowiedzi na pytanie:

```
<packet>
 <log action="read" port="com1"></log>
</packet>
```
drukarka odsyła informacje w następującym formacie:

```
<packet>
<log action="read" port="com1" date="dd-mm-yyyy hh:dd">dane....</log>
  <log action="write" port="com1" date="dd-mm-yyyy hh:dd">dane....</log>
</packet>
```
gdzie:

Port – wybrany port "com1", "com2",...,"comN". Jeżeli parametr port nie jest obecny, odsyłane są dane z wszystkich portów,

Action – przyjmuje następujące wartości:

1. Action = "read"  $-$  dane czytane,

2. Action = "write" – dane wysłane,

<span id="page-37-0"></span>Date – data i czas odebrania / wysłania danych (dzień – miesiąc – rok godziny:minuty).

# **63. Wydruk niefiskalny.**

W celu przeprowadzenia wydruku niefiskalnego należy do drukarki wysłać następujący pakiet danych:

# **<packet> <nonfiscalprintout** systemno=**"123"** nonfiscalheader**="yes"> <line** type=**"line"** bold=**"yes"** inwers=**"yes"** center=**"yes"** fontid=**"1"** print\_on="**copy**" fontattr=**"big">linia1</line> <line** type=**"underline"></line> <line** type=**"graphic">numer grafiki</line> <line>linia 3</line> </nonfiscalprintout> </packet>**

gdzie:

systemno – numer systemowy (nie wymagany),

rozmiar (0…16),

nonfiscalheader - określa czy nagłówek "Wydruk Niefiskalny" ma być drukowany. Przyjmuje wartości "yes" drukowany, "no" - niedrukowany.

type – przyjmuje następujące wartości (parametr nie wymagany):

- 1. type "line" tekst (wartość domyślna).
- 2. type = "barcode" kod kreskowy,
- 3. type  $=$  "qrcode"  $-$  kod 2D,
- 4. type = "underline" podkreślenie,
- 5. type = "graphic" zaprogramowana grafika

bold – pogrubienie (zmniejsza o połowę ilość znaków mieszczących się w linii, nie wymagany), przyjmuje wartości  $"yes", "no",$ 

inwers – inwers, przyjmuje wartości "yes", "no",

center – wyśrodkowany, przyjmuje wartości: "yes", "no"

fontid – czcionka (1 – czcionka podstawowa, 2- druga czcionka, parametr nie wymagany),

fontattr – atrybuty czcionki. Przyjmuje następujące wartości (nie wymagany):

- 1. fontattr = "big" czcionka powiększona (Zmniejsza ilość znaków w linii o połowę. Powiększenie
	- zawarte w kroju czcionki),
- 2. fontattr = "high" czcionka podwyższona,
- 3. fontattr = "bold" czcionka poszerzona (zmniejsza ilość znaków linii o połowę),
- 4. fontattr = "inwers" inwersja,

print\_on – copy – bez wydruku na papierze.

#### **Uwaga:**

QR kod (type = "qrcode") przyjmuje określone znaki i ograniczenia, które są zależne od urządzenia na których się z nich korzysta. Szczegółowe informacje dotyczące obsługi i QR kodu znajdują się w opisie protokołu komunikacyjnego Novitus.

#### <span id="page-37-1"></span>**64. Programowanie grafiki.**

W celu zaprogramowania nagłówka graficznego należy do drukarki wysłać następujący pakiet danych:

```
<packet>
 <graphic action="programm" id="0" type="all" >grafika w postaci 
 heksadecymalnej</graphic>
</packet>
```
gdzie:

```
id – numer programowanej grafiki(0 – 50 gdzie 0 to nagłówek graficzny ),
```
type – przyjmuje następujące wartości:

- 1. type = "begin" początek pakietu danych grafiki.
- 2.  $type =$  next" kolejny pakiet danych grafiki,
- 3. type =  $_{\text{P}}$ end" koniec grafiki,
- 4.  $type =$  "all" cała grafika w jednym pakiecie danych.

W celu usunięcia grafiki lub pobrania jej sumy kontrolnej należy wysłać następujący pakiet danych:

```
<packet>
 <graphic action="delete" id="0"></graphic>
</packet>
```
gdzie:

action – przyjmuje następujące wartości:

- 1. action = "delete" usuwanie nagłówka graficznego,
- 2. action =  $\sqrt{ }$ readcrc" odczyt sumy kontrolnej grafiki,

Aby odczytać zaprogramowaną grafikę należy wysłać następujący pakiet danych:

```
<packet>
 <graphic action="read" id="0" type="begin" ></graphic>
</packet>
```
gdzie:

action – przyjmuje następujące wartości:

- 1. type = "begin" rozpoczęcie odczytu grafiki,
- 2.  $type =$  "next" kolejny pakiet danych grafiki,
- 3. type = "repeat" ponowne odesłanie poprzedniego pakietu danych,

W odpowiedzi na powyższy pakiet, drukarka odsyła dane w następującej postaci:

```
<packet>
 <graphic action="read" id="0" type="data" >grafika w postaci heksadecymalnej</graphic>
</packet>
```
gdzie:

type – przyjmuje następujące wartości:

- 1. type = "data" kolejny pakiet danych
- 2. type = "end" koniec grafiki,

#### **Uwaga:**

Aby zaprogramować grafikę należy wysłać dane w postaci heksadecymalnej. Grafikę można wysyłać w jednym pakiecie (o ile wielkość pakietu nie przekracza wielkości bufora pamięci) lub podzieloną na mniejsze pakiety. W tym przypadku dane w postaci heksadecymalnej muszą mieć parzystą ilość znaków.

Przykłady:

- Programowanie grafiki
- <span id="page-38-0"></span>• Usuwanie grafiki

#### **65. Programowanie adresu serwerów dla drukarek z systemem online**

Aby zaprogramować adres serwerów należy wysłać pakiet

**<packet>** <**serweraddr** action="**set**" value="" type="**1**"> **</serweraddr> </packet>**

gdzie: action – przyjmuje następujące wartości set – programuj adres serwerów get – pobranie adresu serwerów value – adres serwera, gdy pobieramy adres pole puste rozmiar(0…256) type – typ serwera 1- serwer CPD, 2 – serwer WebApi, gdy pobieramy adres podajemy dla którego typu

Gdy akcja przyjmie wartosc – get, odpowiedź będzie miała postać:

**<packet >** <**serweraddr** action="**get**" value="**https://esb-te.mf.gov.pl:5062**" type="**1**"/> **</packet>**

# **66. Programowanie animacji.**

<span id="page-39-0"></span>Aby zaprogramować animację należy do drukarki wysyłać pakiety w następującej formie::

```
<packet>
 <animation action="programm" name="test.png" size="147682" type="begin"> pakiet 
 danych w kodowaniu base64</animation>
</packet>
```
gdzie:

 $action = "programm" - programowanie animacji,$ name – nazwa animacji z rozszerzeniem rozmiar(0…12)

type – przyjmuje następujące wartości:

- 1. type = "begin" pierwszy pakiet danych,
	- 2. type = "next" kolejne pakiety danych,

Możliwe są również inne operacje dotyczące animacji. W celu użycia jednej z nich należy wysłać do drukarki następujący pakiet danych:

```
<packet>
<animation action="delete" name="test.png" > </animation>
</packet>
```
gdzie:

action – przyjmuje następujące wartości:

- 1. action = "delete" usuwanie wybranej animacji.
- 2. action = "readcrc" odczyt sumy kontrolnej wybranej animacji,
- 3. action = "setactive" ustawienie wybranej animacji jako aktywną,
- 4. action = "hide" wyłączenie aktywnej animacji (atrybut 'name' jest nie wymagany),
- 5. action = "deleteall" usunięcie wszystkich animacji znajdujących się na drukarce(atrybut 'name' nie wymagany).
- 6. action = "readlist" odczyt listy zaprogramowanych animacji
- 7. action = "readactive" odczyt nazwy aktywnej animacji

#### **Uwaga:**

Aby zaprogramować animację należy wysłać pakiet danych przygotowany w kodowaniu base64. Należy pamiętać aby długość pojedynczego pakietu nie przekraczała wielkości bufora pamięci, ponieważ drukarka zgłosi błąd. Nazwa musi być unikalna i należy podać ją z rozszerzeniem pliku natomiast rozmiar animacji należy wprowadzić w bajtach i jest to fizyczna wielkość obrazka na dysku twardym. Pierwszy pakiet należy wysłać z atrybutem type = "begin", natomiast kolejne pakiety z parametrem type = "next". Wysyłanie zakończy się gdy rozmiar wysłanych pakietów będzie równy rozmiarowi podanemu w atrybutach animacji.

Aby zaprogramować grafik wyświetlania animacji należy wysłać do drukarki następujący pakiet danych:

```
<packet>
 <animation action="programmplaylist" id="0" datetimestart="11-11-2014 13:13" 
 datetimestop="31-11-2014 23:00:00" name="nazwa.png" day="127" repeat="5" active="1" 
 default="0" clocksettingvertical="2" clocksettinghorizontal="3" clockvisible="1"
 dispdate="22"> </animation>
</packet>
```
gdzie:

action - przyjmuje następujące wartości:

- 1. action = "programmplaylist" programowanie grafiku wyświetlania reklam.
- 2. action = "receiveplaylist" odczyt pozycji grafiku o danym identyfikatorze.
- 3. action = "deleteplaylist" usunięcie playlisty

id - identyfikator pozycji grafiku

datetimestart - data i czas rozpoczęcia wyświetlania animacji w formacie: (dd-mm-yyyy hh:dd).

Godzina wskazuje dokładny czas uruchomienia animacji w każdym dniu mieszczącym się między datą rozpoczęcia, datą zakończenia i dniami tygodnia.

datetimestop - data i czas zakończenia wyświetlania animacji w formacie: (dd-mm-yyyy hh:dd:ss).. Godzina wskazuje dokładny czas zakończenia wyświetlania animacji w każdym dniu mieszczącym się między datą rozpoczęcia, datą zakończenia i dniami tygodnia.

name - nazwa animacji (z jej rozszerzeniem), dla której programowany jest grafik. rozmiar(0…12)

day - liczba odpowiadająca za dni tygodnia, w których wyświetlana ma być reklama. Każdy dzień odpowiada jednemu bitowi. 0 - oznacza, że żaden dzień jest niezaznaczony, 127 - wszystkie dni tygodnia.

repeat - ilość powtórzeń wyświetlania animacji przed przełączeniem na następną w kolejce.

active - przyjmuje następujące wartości:

1. active  $=$   $1"$  – grafik o danym identyfikatorze aktywny.

2. active = "0" – grafik o danym identyfikatorze nieaktywny.

default - przyjmuje następujące wartości:

- 1. default = "1" grafika domyślna .<br>2. default = "0" grafika niedomyśln
- default =  $0"$  grafika niedomyślna.

clocksettingvertical - umieszczenie zegara w pionie(2 - góra, 3- dół, 4 - środek),

clocksettinghorizontal - umieszczenie zegara w poziomie (0 - lewa, 1- prawa, 4- środek) clockvisible - przyjmuje następujące wartości:

- 
- 1. clockvisible = "1" zegar widoczny .<br>2. clockvisible = "0" zegar niewidoczn clockvisible =  $\sqrt{v}$  – zegar niewidoczny.

<span id="page-40-0"></span>dispdate = minimalny czas wyświetlania animacji

# **67. Informacje o ilości wydrukowanego papieru.**

Aby odczytać ilość wydrukowanego papieru, należy wysłać do drukarki następujący pakiet danych.

# **<packet> <paper action**=**"read"></paper> </packet>**

gdzie:

action - przyjmuje następujące wartości:

- 1. action = "read" odczyt informacji,
- 2. action = "reset" zerowanie licznika wydrukowanego papieru,

# **68. Informacja o ilości otwarć szuflady.**

<span id="page-40-1"></span>Aby odczytać ilość otwarć szuflady, należy do drukarki wysłać następujący pakiet danych:

```
<packet>
 <drawercounter action="read"></drawercounter>
</packet>
```
gdzie:

akcja - przyjmuje następujące wartości:

- 1.  $\arctan x = \arctan x \arctan x$  informacji,
- 2. action = "reset" zerowanie licznika otwarcia szuflady,

UWAGA! Pakiet obsługiwany tylko przez drukarkę HD Online.

#### **69. Programowanie ustawień e-paragonu**

<span id="page-41-0"></span>W celu zaprogramowania ustawień e-paragonu należy do drukarki wysłać następujący pakiet danych:

## **<ereceipt action="set" server\_address="" encryption="yes" format="image\_and\_data" protocol="novitus" key=""/> </packet>**

Gdzie:

action - przyjmuje następujące wartości:

- get - pobranie ustawień eparagonu

- set - ustawienie konfiguracji eparagonu

server\_address - tu podajemy adres serwera eparagonu. Maksymalnie 200 znaków. rozmiar(0…200)

encryption - przyjmuje następujące wartości:

- yes

- no

format - przyjmuje następujące wartości:

- image

- data

- image\_and\_data

protocol - przyjmuje następujące wartości:

- novitus

- pd

<span id="page-41-1"></span>key - tu podajemy klucz. Maksymalnie 64 znaki rozmiar(0…64)

#### **70. Status ostatniego eparagonu.**

#### **<packet>**

<ereceipt\_state action="get"></ereceipt\_state>

# **</packet>**

Odpowiedź: **<packet** crc="9A9AB002"**>**

**<ereceipt\_state** action="get" state="sended" printoutno="0" **/>**

# **</packet>**

Gdzie: state:

unknow – status nieznany sended – eparagon został wysłany printed – paragon został wydrukowany added\_to\_send – eparagon został dodany do wysłania

#### <span id="page-41-2"></span>**71. ID transakcji**

```
<packet>
```
**<transaction\_id** action=**"add"** id=**"123" /> </packet>**

# **Gdzie:**

action:

- add – ustawia identyfikator transakcji

- clear – kasuje identyfikator transakcji

id – id transakcji rozmiar(0…100)

**72. Funkcje apteczne.**

<span id="page-41-3"></span>**Uwaga:**

Wszystkie funkcje apteczne w protokole XML dostępne są od wersji drukarki fiskalnej HDE 2.0

### <span id="page-42-0"></span>**72.1 Wycena leku.**

Aby stworzyć wycenę leku należy do drukarki wysłać następujący pakiet danych:

#### **<packet>**

```
<medicamentpricing action="set" name="przykładowy lek" dose="0.5g" package="20szt" 
ptu="B" quantity="2" checkout="1" payment="cash" recipe="Rp. U30" refund="R3" issuer="Jan 
Kowalski" date="2015-01-01" pharmacyqnt="" patient="Jan Biały" doctor="Adam Nowak" 
refunder="KCh:17" province="małopolskie" value="29.99" price="29.99" taxvalue="2.10" 
charge="11.23" limit="26.80" overlimit="3.19" extracharge="3.19" basecharge="20.00" 
refunded="18.76">
```
**<line>additional line 1</line> <line>additional line 2</line> <line>additional line 3</line>**

**</medicamentpricing> </packet>**

gdzie:

name - nazwa leku, dose - dawka wycenianego leku, package - opakowanie wycenianego leku, ptu - nazwa stawki podatku wycenianego leku, quantity - ilość opakowań danego leku, checkout - numer kasy, payment - forma płatności, recipe - numer recepty, refund - refundacja (opis), issuer - osoba wydająca wycenę, pharmacyqnt - podstawowa jednostka sprzedaży dla danego leku, patient - dane pacjenta, doctor - dane lekarza, refunder - refundator leku, province - nazwa wojewodztwa, value - całkowita wartość leku price - cena leku, taxvalue - kwota podatku, charge - kwota, jaką musi zapłacić pacjent, limit - maksymalna kwota refundacji dla leku, overlimit- różnica limitu i wartości leku, extracharge - kwota do dopłaty, basecharge- opłata po refundacji, refunded- kwota refundowana dla danego leku,

line– linie dodatkowe. Przyjmują wartości tekstowe. Maksymalna ilość linii dodatkowych wynosi pięć.

### <span id="page-42-1"></span>**72.2 Usuwanie wyceny leku.**

Aby usunąć wycenę leku należy do drukarki wysłać następujący pakiet danych:

```
<packet>
 <medicamentpricing action="delete" name="drug"></medicamentpricing>
</packet>
```
gdzie:

name - nazwa leku, którego robiona była wycena.

#### <span id="page-43-0"></span>**72.3 Usuwanie listy wycen.**

Aby usunąć całą listę wycen należy wysłać do drukarki następujący pakiet danych.

```
<packet>
```
**<medicamentpricing** action=**"deleteall"></medicamentpricing> </packet>**

#### <span id="page-43-1"></span>**72.4 Wycena recepty.**

Aby dokonać wyceny recepty należy do drukarki wysłać następujący pakiet danych:

```
<<packet>
```

```
 <medicamentpricing action="recipe" recipe="RC 90%" number="112/100" value="100" checkout="1" 
cashier="Jan Kowalski" refund="16.35" extracharge="1.00" charge="25.00" margin="10" taxalaborum="1" 
patient="Jan Slaski" doctor= "Jerzy Nowak" refunder="MKCh" province="malopolskie" 
underlimitvalue="100" underlimitcharge="50">
```

```
<medicament recipe="Rp. 100%" name="Acard" dose="0.025g" package="30 szt" quantity="2.000 op"
price="3.89" value="7.78" taxvalue="23" refundedvalue ="0.00" limit="" limitvalue="" charge="3.89" >
                <line>line1</line>
                <line>line2</line>
                <line>line3</line>
                <line>line4</line>
                <line>line5</line>
    </medicament>
```

```
<medicament recipe="Rp. R" name="Lipanor" dose="0.025g" package="30 szt" quantity="1.000 op"
price="32.96" value="32.96" taxvalue="19" refundedvalue ="0.00" limit="" limitvalue="" charge="3.89" >
                <line>line1</line>
```

```
<line>line2</line>
<line>line3</line>
<line>line4</line>
<line>line5</line>
```

```
</medicament>
```

```
<line>line1</line>
<line>line2</line>
<line>line3</line>
<line>line4</line>
<line>line5</line>
</medicamentpricing>
</packet>
```
gdzie:

```
receipt - numer recepty
number - numer wyceny,
value - wartość wszystkich leków na recepcie,
refund - kwota refundowana,
extracharge - kwota do dopłaty,
margin - marża narzucona na klienta,
taxalaborum - wartość taxy laborum,
underlimitvalue- wartość pozostała do limitu,
underlimitcharge - zapłata do limitu,
```
name - nazwa leku, dose - dawka leku, package - opakowanie leku, quantity - ilość opakowań, price - cena opakowania, <medicament>value - iloczyn ilości opakowań i ceny taxvalue - procentowa wysokość podatku, refundedvalue - kwota refundowana,

limit - limit cenowy dla danego leku, limitvalue - wartość limitu, charge - opłata,

line - linie dodatkowe. Mogą występować pod każdym lekiem w recepcie(maksymalnie 5), oraz na końcu wyceny(maksymalnie 5).

#### <span id="page-44-0"></span>**72.5 Wycena listy leków.**

Aby dokonać wyceny listy leków należy wysłać do drukarki następujący pakiet danych:

#### **<packet>**

 <**medicamentpricing** action**="medlist"** recipe**="RC 90%"** number**="112/100"** value**="100"** refund**="16.35"** charge**="25.00"** patient**="Jan Slaski"** doctor**= "Jerzy Nowak"** refunder=**"MKCh"** province=**"malopolskie"** underlimitvalue=**"100"** underlimitcharge=**"50"**>

<**medicament** recipe**="Rp. 100%"** name=**"Acard"** quantity=**"2.000 op"** price=**"3.89"** value="**7.78"**  taxvalue="**23%"** refundedvalue =**"0.00"** limit=**""** limitvalue=**""** charge=**"3.89"** ptu=**"A"** > <**/medicament**>

<**medicament** recipe**="Rp. R"** name=**"Lipanor"** quantity=**"1.000 op"** price=**"32.96"** value="**32.96"**  taxvalue="**23%"** refundedvalue =**"0.00"** limit=**""** limitvalue=**""** charge=**"3.89"** ptu=**"A"** > <**/medicament**>

<**/medicamentpricing**> </**packet**>

gdzie:

recipe - numer recepty number - numer wyceny, value - wartość wszystkich leków na recepcie, refund - kwota refundowana, underlimitvalue - wartość pozostała do limitu, underlimitcharge - zapłata do limitu,

name - nazwa leku, quantity - ilość opakowań, price - cena opakowania, <medicament>value - iloczyn ilości opakowań i ceny taxvalue - procentowa wysokość podatku, refundedvalue - kwota refundowana, limit - limit cenowy dla danego leku, limitvalue - wartość limitu, charge - opłata, ptu - nazwa stawki podatku.

#### <span id="page-44-1"></span>**72.6 Wycena leku recepturowego.**

Aby dokonać wyceny leku recepturowanego należy do drukarki wysłać następujący pakiet:

#### <**packet**>

```
 <medicamentpricing action="made" name="Mixt. pepsini" recipe="RP" quantity="1" approved="Jan 
Kowalski" assembledby="Andrzej Kos" issuer="Marcin Szpak" ptu="A" value="4.23" taxvalue="0.93" 
taxalaborum="2.12" charge="5.00" patient="Jan Slaski" doctor= "Jerzy Nowak" refunder="MKCh" 
province="malopolskie" margin="2.00" >
    <element name="Ac. hydr. dil." quantity="3g" price="0.01">
        <line>line 1</line>
        <line>line 2</line>
        <line>line 3</line>
        <line>line 4</line>
        <line>line 5</line>
    </element>
```
<**element** name=**"Pepsinum"** quantity=**"5g"** price=**"0.20"**>

```
<line>line1</line>
   <line>line 2</line>
   <line>line 3</line>
   <line>line 4</line>
   <line>line 5</line>
</element>
```
<**line**>line 1<**/line**> <**line**>line 2<**/line**> <**line**>line 3<**/line**> <**line**>line 4<**/line**> <**line**>line 5<**/line**> <**/medicamentpricing**> <**/packet**>

gdzie:

name - nazwa leku, recipe - numer recepty, approved - dane osoby przyjmującej wycenę, assembledby - dane osoby zestawiającej wycenę, issuer - dane osoby wydającej lek, ptu - nazwa stawki podatkowej, value - wartość wyceny, taxvalue - kwota podatku, province - nazwa województwa, margin - marża narzucona na zamawiającego,

<element>name - nazwa składnika, <element>quantity - ilość danego składnika, price - cena składnika line - linie dodatkowe. Mogą występować pod każdą pozycją składnika(maksymalnie 5), oraz w podsumowaniu wyceny(maksymalnie 5).

#### <span id="page-45-0"></span>**72.7 Zamówienie na lek recepturowy.**

W celu zrobienia zamówienia na lek recepturowy należy do drukarki wysłać następujący pakiet danych:

```
<packet>
      <order from="04-06-2004" to="06-06-2006" copies="1" number="123/42" cashier="Jan Kowalski" 
patient="Jan Nowak" doctor="Adam Kowalski" charge="10.00">
    </order>
    </packet>
```
gdzie:

from - data przyjęcia zamówienia, to - data odbioru zamówienia, copies - ilość kopii wydruku, number - numer zamówienia, cashier - dane kasjera, patient - dane pacjenta, doctor - dane lekarza, charge - numer paragonu na którym została potwierdzona wpłata. Opłata musi być w formacie: "Paragon nr ...",

#### <span id="page-45-1"></span>**72.8 Raport kasowy w formacie dla aptek.**

Aby wydrukować raport kasowy w formacie dla aptek, należy wysłać do drukarki następujący pakiet danych:

#### <**packet**>

```
 <report type="pharmaceutical" from="04-06-2004 06:30" to="06-06-2006 21:00" checkout="1"
cashier="Jan" startrcpno="1" endrcpno="10" grossA ="1000" grossB="100" grossC="1000" grossD="1000" 
grossE="100" grossF="100" grossG="100" grosssum="3300" ptuA="10" ptuB="10" ptuC="10" ptuD="10"
ptuE="10" ptuF="10" ptuG="10" ptusum="40" advancesign="" advance="100" startcashamount="10" 
endcashamount="100" >
    </report>
    </packet>
```
gdzie:

from , to - przedział czasowy raportu, checkout - numer kasy, cashier - dane kasjera, startcpno - numer pierwszego paragonu na raporcie, endcpno - numer ostatniego paragonu na raporcie, grossA, grossB, grossC, grossD, gross, grossF, grossG kwoty sprzedaży w grupach podatkowych A-G, grosssum - suma wszystkich kwot brutto, ptuA, ptuB, ptuC, ptuD, ptuE, ptuF, ptuG - kwoty podatku naliczonego od kwot sprzedaży w danych grupach podatkowych A-G. ptusum - suma wszystkich kwot podatku, advancesign - przyjmuje wartości "-" lub " ", advance - kwota zaliczki, startcashamount - gotówka początkowa na raporcie, endcashamount - gotówka końcowa na raporcie.

#### **Uwaga:**

Raport kasowy dla aptek może występować w dwóch postaciach:

Dla zdefiniowanych pięciu stawek(A,B,C,D,G) - w pakiecie powinny być wysyłane tylko atrybuty dla tych pięciu stawek;

Dla zdefiniowanych siedmiu stawek(A,B,C,D,E,F,G) - w pakiecie muszą znaleźć się atrybuty dla wszystkich stawek,

Przykład pakietu dla pięciu zdefiniowanych stawek:

#### <**packet**>

```
 <report type="pharmaceutical" from="04-06-2004 06:30" to="06-06-2006 21:00" checkout="1"
cashier="Jan" startrcpno="1" endrcpno="10" grossA ="1000" grossB="100" grossC="1000" grossD="1000"
grossG="100" grosssum="3300" ptuA="10" ptuB="10" ptuC="10" ptuD="10" ptuG="10" ptusum="40" 
advancesign="" advance="100" startcashamount="10" endcashamount="100" >
    </report>
    </packet>
```
#### <span id="page-46-0"></span>**73. Pakiety biletowe.**

#### <span id="page-46-1"></span>**73.1. Ulgi biletowe**

```
<packet>
```

```
<reductions action="set">
<reduction reduction_index="1" group_index="1" value="20" name="Ulga 1" />
<reduction reduction_index="2" group_index="2" value="30" name="Ulga 2" />
<reduction reduction_index="3" group_index="4" value="35" name="Ulga 3" />
<reduction reduction_index="4" group_index="8" value="50" name="Ulga 4" />
</reductions>
</packet>
```
### Odczyt ulg:

**<packet> <reductions** action="get"**> <reduction** reduction\_index**=**"1" **/> <reduction** reduction\_index**=**"2" **/> <reduction** reduction\_index**=**"3" **/> <reduction** reduction\_index**=**"4" **/> </reductions> </packet>**

### Gdzie:

action - przyjmuje następujące wartości: - get – odczyt zaprogramowanych ulg - set – zaprogramowanie ulg

group\_index – indeks grupy do której przypisana będzie ulga, liczba z zakresu 1..10 określająca indeks grupy ulg, do której należy ulga

value – wartość ulgi rozmiar(1-5) name – nazwa ulgi rozmiar(1-40)

<span id="page-47-0"></span>**73.2. Grupy ulg biletowych**

```
<packet>
<reductions_group action="set">
<group group_index="1" nazwa="Uczeń" />
<group group_index="2" nazwa="Student" />
<group group_index="3" nazwa="Emeryt" />
</reductions_group>
</packet>
```

```
<packet>
<reductions_group action="get">
<group group_index="1" />
<group group_index="2" />
<group group_index="3" />
<group group_index="4" />
<group group_index="5" />
<group group_index="6" />
<group group_index="7" />
<group group_index="8" />
<group group_index="9" />
<group group_index="10" />
</reductions_group>
</packet>
```
### Gdzie:

action - przyjmuje następujące wartości:

- get – odczyt zaprogramowanych grup ulg

- set – zaprogramowanie grup ulg

group\_index – indeks grupy, liczba z zakresu 1..100 określająca indeks grupy ulg

name – nazwa grupy rozmiar(1-40)

#### <span id="page-47-1"></span>**73.3. Pozycja paragonu biletowego**

```
<packet>
<ticket_item type="zwykly" passenger="Jan" rodzaj="singlepass" name="bilet" price="10" quantity="1" 
total="10" ptu="A" bus_stop_from="NSacz" bus_stop_to="Krakow" course_leave="123" course_return
="456" from="2020-01-02" to="2020-02-03">
</ticket_item>
</packet>
```
# Gdzie:

type – może przyjmować następujące wartości:

- singlepass
- weekly
- weekend
- daily

```
- quartely
- periodical
kind – może przyjmować następujące wartości:
- domestic
- crossborder
- abroad
passenger – dane pasażera
        rozmiar(1-40)
name – nazwa biletu
        rozmiar(1-40)
price – cena
quantity – ilość
        rozmiar(1-40)
total – łączna kwota
ptu – symbol stawki
        rozmiar(1)
bus_stop_from – nazwa przystanku początkowego (nie wymagany)
        rozmiar(0-40)
bus_stop_to – nazwa przystanku docelowego (nie wymagany)
        rozmiar(0-40)
course_leave – numer kursu wyjazdu (nie wymagany)
        rozmiar(0-40)
course_return – numer kursu powrotu (nie wymagany)
        rozmiar(0-40)
from – początek daty ważności, format: dd.mm.yyyy (nie wymagany)
        rozmiar(8-10)
to – koniec daty ważności, format: dd.mm.yyyy (nie wymagany)
        rozmiar(8-10)
reduction_index – indeks ulgi uwzględnionej przy wystawianiu pozycji
text – tekst do pozycji biletowej
        rozmiar(0-512)
charge - opłata
refunded – może przyjmować następujące wartości:
- yes
- no
```
# <span id="page-48-0"></span>**73.4. Zamknięcie pozycji biletowej**

```
<packet>
<ticket_item action="close" additionalinfo="tu podajemy dodatkowe informacje" ></
ticket_item>
</packet>
```
Additionalinfo – informacje dodatkowe rozmiar(0-64)

#### <span id="page-48-1"></span>**73.5. Odczyt wartości ulg dla danego raportu dobowego**

```
<packet>
<get_reduction_value action="get" number="3" ></get_reduction_value>
</packet>
```
*Gdzie:*

- monthly

number – numer raportu dobowego

#### <span id="page-48-2"></span>**73.6. Odczyt wartości ulg z zakresu raportów dobowych**

Pakiet inicjujący odczyt wg dat:

**<packet>** <get\_reduction\_value action="get" from="2019-10-16" to="2019-10-16" ></ get reduction value> **</packet>**

Pakiet żądania kolejnych danych: **<packet>** <get\_reduction\_value action="next"></ get\_reduction\_value> **</packet>**

Pakiet iniciujący odczyt wg numerów: **<packet>** <get reduction value action="get" from="5" to="8" ></ get reduction value> **</packet>**

Pakiet żądania kolejnych danych: **<packet>** <get\_reduction\_value action="next"></ get\_reduction\_value> **</packet>**

**Gdzie:**

action – przyjmuje wartości: -get -next from, to – zekres odczytu danych, numer lub data w formacie: yyyy-mm-dd

### <span id="page-49-0"></span>**73.7. Dodatkowe informacje do paragonu biletowego**

```
<packet>
<info_ticket_receipt text="dodatkowy tekst"></ info_ticket_receipt>
</packet>
```
**Gdzie:**

text – dodatkowe informacje rozmiar(0-2048)

#### <span id="page-49-1"></span>**73.8. Okresowy raport dopłat**

```
<packet>
```
**<report** typ="periodical\_surcharge" from="2020-10-21" to="2020-10-25"**></report> </packet>**

#### **Gdzie:**

from, to – zekres odczytu danych, numer lub data w formacie: yyyy-mm-dd

#### <span id="page-49-2"></span>**73.9. Miesięczny raport dopłat**

```
<packet>
```
**<report** typ="monthly\_surcharge" from="2020-10-21" to="2020-10-25"**></report> </packet>**

#### **Gdzie:**

from, to – zekres odczytu danych, numer lub data w formacie: yyyy-mm-dd

### <span id="page-49-3"></span>**73.10. Dobowy raport dopłat**

```
<packet>
<report typ="daily_surcharge" from="2020-10-21" to="2020-10-25"></report>
</packet>
```
### **Gdzie:**

from, to – zekres odczytu danych, numer lub data w formacie: yyyy-mm-dd

# <span id="page-50-0"></span>**73.11. Raport ulg i grup ulg**

### **<packet>**

**<report** typ="group\_and\_reduction" from="2020-10-21" to="2020-10-25"**></report> </packet>**

**Gdzie:**

<span id="page-50-1"></span>from, to – zekres odczytu danych, numer lub data w formacie: yyyy-mm-dd

# **73.12. Raport zmian ulg i grup ulg**

### **<packet>**

**<report** typ="change\_group\_and\_reduction" from="2020-10-21" to="2020-10-25"**></report> </packet>**

# **Gdzie:**

from, to – zekres odczytu danych, numer lub data w formacie: yyyy-mm-dd

### **73.13. Przykład pozycji paragonu biletowego z rabatem**

```
<packet>
<ticket_item type="singlepass" passenger="Jan" kind="domestic" name="bilet" price="10" 
quantity="1" total="10" ptu="A" bus_stop_from="NSacz" bus_stop_to="Krakow" course_leave="123" 
course_return="456" from="2020-01-02" to="2020-02-03">
<discount action="discount" value="20%"></discount>
</ticket_item>
</packet>
```
# **74. Przykład z wieloma spacjami następującymi po sobie**

```
<packet>
  <nonfiscalprintout systemno="12345678">
<line type="line" font_id="1">NOVI &432;&432;&432;&432;&432;&432;&432;\\</nonfiscalprintout>
</packet>
```
<span id="page-50-4"></span>Aby wysłać jedną spację wystarczy ją wstawić między wyrazy, np. "NOVIT US". Aby wysłać dwie lub więcej spacji następujących po sobie należy każdą kolejną spację zastąpić ciągiem " " np: "NOVIT US"

#### **75. Programowanie grafiki – przykład**

#### **Programowanie grafiki**

```
<packet>
```
<graphic action="programm" id="1" type="all">012C003CFFFFFFFFFFFFFFFFFFFFFFFFFFFFFFFFFFFFFFFFFFFFFFFFFFFFFFFFFFFFFFFFFF FFFFFFFFFFFFFFFFFFFFFFFFFFFFFFFFFFFFFFFFFFFFFFFFFFFFFFFFFFFFFFFFFFFFFFFFFFFFFFFFFF FFFFFFFFFFFFFFFFFFFFFFFFFFFFFFFFFFFFFFFFFFFFFFFFFFFFFFFFFFFFFFFFFFFFFFFFFFFFFFFFFF FFFFFFFFFFFFFFFFFFFFFFFFFFFFFFFFFFFFFFFFFFFFFFFFFFFFFFFFFFFFFFFFFFFFFFC1FC7FFF80FF F87FC3FE1FF0003FE1FC3FFF03FFFFFFFFFFFFFFFFFFFFFFFFFFFFFFFFFFFFFFC0FC7FFE003FFC7FC7 FE1FF0003FE1FC3FFC01FFFFFFFFFFFFFFFFFFFFFFFFFFFFFFFFFFFFFFC0FC7FFC001FFC3FC7FE1FF0 003FE1FC3FF801FFFFFFFFFFFFFFFFFFFFFFFFFFFFFFFFFFFFFFC0FC7FF83E0FFC3F87FE1FFF87FFE1F C3FF0F9FFFFFFFFFFFFFFFFFFFFFFFFFFFFFFFFFFFFFFC47C7FF0FF0FFE3F8FFE1FFF87FFE1FC3FF0F FFFFFFFFFFFFFFFFFFFFFFFFFFFFFFFFFFFFFFFC47C7FF0FF0FFE1F8FFE1FFF87FFE1FC3FF0FFFFFFF FFFFFFFFFFFFFFFFFFFFFFFFFFFFFFFFFC63C7FF1FF87FE1F0FFE1FFF87FFE1FC3FF07FFFFFFFFFFFFF FFFFFFFFFFFFFFFFFFFFFFFFFFC63C7FE1FF87FF1F1FFE1FFF87FFE1FC3FF80FFFFFFFFFFFFFFFFFFFF FFFFFFFFFFFFFFFFFFFC71C7FE1FF87FF0F1FFE1FFF87FFE1FC3FFC03FFFFFFFFFFFFFFFFFFFFFFFFF FFFFFFFFFFFFFC71C7FE1FF87FF0E1FFE1FFF87FFE1FC3FFE01FFFFFFFFFFFFFFFFFFFFFFFFFFFFFFF FFFFFFFC78C7FE1FF87FF8E3FFE1FFF87FFE1FC3FFFC0FFFFFFFFFFFFFFFFFFFFFFFFFFFFFFFFFFFFF FC78C7FE1FF8FFF863FFE1FFF87FFE1FC3FFFF0FFFFFFFFFFFFFFFFFFFFFFFFFFFFFFFFFFFFFFC7C47 FF0FF0FFF843FFE1FFF87FFE1FC3FFFF0FFFFFFFFFFFFFFFFFFFFFFFFFFFFFFFFFFFFFFC7C47FF0FF0F FFC47FFE1FFF87FFE1FC3FFFF0FFFFFFFFFFFFFFFFFFFFFFFFFFFFFFFFFFFFFFC7E07FF07C1FFFC07F FE1FFF87FFF0F87FF3F0FFFFFFFFFFFFFFFFFFFFFFFFFFFFFFFFFFFFFFC7E07FF8001FFFC07FFE1FFF8 7FFF0007FF001FFFFFFFFFFFFFFFFFFFFFFFFFFFFFFFFFFFFFFC7F07FFC007FFFE0FFFE1FFF87FFF800 FFF003FFFFFFFFFFFFFFFFFFFFFFFFFFFFFFFFFFFFFFC7F87FFF01FFFFE0FFFE1FFF87FFFE03FFF80FF FFFFFFFFFFFFFFFFFFFFFFFFFFFFFFFFFFFFFFFFFFFFFFFFFFFFFFFFFFFFFFFFFFFFFFFFFFFFFFFFFF FFFFFFFFFFFFFFFFFFFFFFFFFFFFFFFFFFFFFFFFFFFFFFFFFFFFFFFFFFFFFFFFFFFFFFFFFFFFFFFFFF FFFFFFFFFFFFFFFFFFFFFFFFFFFFFFFFFFFFFFFFFFFFFFFFFFFFFFF </graphic>

</packet> <packet> <graphic action="programm" id="1" type="next"> FFFFFFFFFFFFFFFFFFFFFFFFFFFFFFFFFFFFFFFFFFFFFFFFFFFFFFFFFFFFFFFFFFFFFFFFFFFFFFFFFF FFFFFFFFFFFFFFFFFFFFFFFFFFFFFFFFFFFFFFFFFFFFFFFFFFFFFFFFFFFFFFFFFFFFFFFFFFFFFFFFFF FFFF </graphic> </packet>

<packet> <graphic action="programm" id="1" type="end"></graphic> </packet>

# **Usuwanie grafiki**

<packet> <graphic action="delete" id="1"></graphic> </packet>

# <span id="page-51-0"></span>**76. Przykłady wydruki niefiskalne**

```
76.1. Wydruk niefiskalny z kodem QR
```

```
<packet>
<nonfiscalprintout systemno="12345678">
```

```
<line type="line" fontid="1">linia 1</line>
<line type="line" fontid="1">linia 1</line>
<line type="line" fontid="1">linia 1</line>
<line type="line" fontid="1">linia 1</line>
<line type="line" fontid="1">linia 1</line>
<line type="qrcode" bold="yes" center="yes" fontid="1" fontattr="big">NOVITUS</line>
</nonfiscalprintout>
</packet>
```
# **76.2. Wydruk niefiskalny z kodem kreskowym**

```
<packet>
<nonfiscalprintout systemno="12345678">
<line type="barcode" bold="yes" center="yes" fontid="1" fontattr="big">NOVITUS</line>
</nonfiscalprintout>
</packet>
```
# **76.3. Wydruk niefiskalny z kilkoma liniami, QR kodem i kodem kreskowym**

```
<packet>
<nonfiscalprintout systemno="12345678">
<line type="line" fontid="1">linia 1</line>
<line type="line" fontid="1">linia 1</line>
<line type="line" fontid="1">linia 1</line>
<line type="line" fontid="1">linia 1</line>
<line type="line" fontid="1">linia 1</line>
<line type="qrcode" bold="yes" center="yes" fontid="1" fontattr="big">NOVITUS</line>
<line type="barcode" bold="yes" center="yes" fontid="1" fontattr="big">NOVITUS</line>
</nonfiscalprintout>
</packet>
```
# **76.4. Wydruk niefiskalny z linią pustą i podkreśleniem**

```
<packet>
<nonfiscalprintout systemno="123" nonfiscalheader="yes">
<line type="line" bold="yes" inwers="no" center="yes" fontid="1" fontattr="big">linia1</line>
<line type="underline"></line>
<line>linia3</line>
<line></line>
<line>linia4</line>
</nonfiscalprintout>
</packet>
```
# <span id="page-52-3"></span>**77. Przykłady – paragony**

<span id="page-52-4"></span>**77.1. Płatności**

# <span id="page-52-5"></span>**77.1.1. Paragon z wieloma pozycjami**

```
<packet>
<receipt action="begin" mode="online">
</receipt>
<item name="woda" quantity="1" quantityunit="szt" ptu="A" price="100.00"recipe="" charge="" plu="#" 
description="" action="sale"/>
<item name="sok" quantity="1" quantityunit="szt" ptu="A" price="150.00"recipe="" charge="" plu="" 
description="" action="sale"/>
<item name="cukier" quantity="1" quantityunit="szt" ptu="A" price="50.00"recipe="" charge="" plu="@" 
description="" action="sale"/>
<item name="cukier" quantity="1" quantityunit="szt" ptu="A" price="50.00"recipe="" charge="" plu="@" 
description="" action="storno"/>
<item name="chleb" quantity="1" quantityunit="szt" ptu="A" price="50.00"recipe="" charge="" plu="" 
description="" action="sale">
<discount value="10%" descid="2" action="discount"></discount></item>
```
<item name="maslo" quantity="1" quantityunit="szt" ptu="A" price="50.00"recipe="" charge="" plu="#" description="" action="sale"/> <item name="jajka" quantity="1" quantityunit="szt" ptu="A" price="50.00"recipe="" charge="" plu="" description="" action="sale"/> <item name="piwo" quantity="1" quantityunit="szt" ptu="A" price="50.00"recipe="" charge="" plu="" description="" action="sale"/> <discount value="10.00" name="specjalny" action="markup"></discount> <item name="cukierki" quantity="1" quantityunit="szt" ptu="A" price="50.00"recipe="" charge="" plu="" description="" action="sale"/> <item name="paluszki" quantity="1" quantityunit="szt" ptu="A" price="50.00"recipe="" charge="" plu="" description="" action="sale"/> <item name="banany" quantity="1" quantityunit="szt" ptu="A" price="50.00"recipe="" charge="" plu="" description="" action="sale"/> <item name="orzechy" quantity="1" quantityunit="szt" ptu="A" price="50.00"recipe="" charge="" plu="" description="" action="sale"/> <receipt action="close" systemno="123" checkout="1" cashier="Jan Kowalski" total="655.00" /> <discount value="39%" descid="6" action="discount"></discount> </packet>

# **77.1.2. Sprzedaż towaru**

<span id="page-53-0"></span><packet>

```
<receipt action="begin" mode="online">
</receipt>
<item name="Chleb" quantity="1" quantityunit="szt" ptu="A" price="1.00" recipe="" charge="" plu="" 
description="" action="sale"/>
<receipt action="close" systemno="" checkout="02" cashier="Adam Adam" total="1.00" />
</packet>
```
# **77.1.3. Płatność z resztą**

<span id="page-53-1"></span><packet>

```
<receipt action="begin" mode="online">
</receipt>
<item name="Chleb" quantity="1" quantityunit="szt" ptu="A" price="1.00" recipe="" charge="" plu="" 
description="" action="sale"/>
<payment type="cash" action="add" value="10.00" ></payment>
<receipt action="close" systemno="" checkout="02" cashier="Adam Adam" total="1.00" />
```
<span id="page-53-2"></span></packet>

# **77.1.4. Płatnośc kartą**

<packet>

```
<receipt action="begin" mode="online">
</receipt>
<item name="Chleb" quantity="1" quantityunit="szt" ptu="A" price="1.00" recipe="" charge="" plu="" 
description="" action="sale"/>
<payment type="card" action="add" value="1.00" name="VISA"></payment>
<receipt action="close" systemno="" checkout="02" cashier="Adam Adam" total="1.00" />
</packet>
```
# **77.1.5. Płatność kartą z resztą**

```
<packet>
<receipt action="begin" mode="online">
</receipt>
<item name="Chleb" quantity="1" quantityunit="szt" ptu="A" price="1.00" recipe="" charge="" plu="" 
description="" action="sale"/>
<payment type="card" action="add" value="10.00" name="VISA"></payment>
<receipt action="close" systemno="" checkout="02" cashier="Adam Adam" total="1.00" />
</packet>
```
# **77.1.6. Obsługa form płatności – wiele form płatności**

<span id="page-54-0"></span><packet> <receipt action="begin" mode="online"></receipt> <item name="coca" quantity="1" quantityunit="" ptu="A" price="10.00" recipe="" charge="" plu="" description="" action="sale"/> <item name="pepsic" quantity="1" quantityunit="" ptu="A" price="20.00" recipe="" charge="" plu="" description="" action="sale"/> <item name="paluszki" quantity="1" quantityunit="" ptu="A" price="30.00" recipe="" charge="" plu="" description="" action="sale"/> <item name="kiwi" quantity="1" quantityunit="" ptu="A" price="40.00" recipe="" charge="" plu="" description="" action="sale"/> <item name="sok z kiwi" quantity="1" quantityunit="" ptu="A" price="10.00" recipe="" charge="" plu="" description="" action="sale"/> <item name="woda" quantity="1" quantityunit="" ptu="A" price="20.00" recipe="" charge="" plu="" description="" action="sale"/> <item name="woda mineralna" quantity="1" quantityunit="" ptu="A" price="30.00" recipe="" charge="" plu="" description="" action="sale"/> <item name="cukier" quantity="1" quantityunit="" ptu="A" price="40.00" recipe="" charge="" plu="" description="" action="sale"/> <item name="pieprz" quantity="1" quantityunit="" ptu="A" price="10.00" recipe="" charge="" plu="" description="" action="sale"/> <item name="papryka" quantity="1" quantityunit="" ptu="A" price="20.00" recipe="" charge="" plu="" description="" action="sale"/> <item name="chrzan" quantity="1" quantityunit="" ptu="A" price="30.00" recipe="" charge="" plu="" description="" action="sale"/> <item name="mandarynki" quantity="1" quantityunit="" ptu="A" price="40.00" recipe="" charge="" plu="" description="" action="sale"/> <payment typ="card" action="add" value="20.00" name="card"></payment> <payment typ="cheque" action="add" value="30.00" name="cheque"></payment> <payment typ="credit" action="add" value="50.00" name="credit"></payment> <payment typ="mobile" action="add" value="100.00" name="mobil"></payment> <receipt action="close" systemno="123456" checkout="02" cashier="Adam Adam" total="300.00" /> </packet>

# **77.1.7. Obsługa form płatności – anulowanie 3 z 4 płatności**

<span id="page-54-1"></span><packet>

<receipt action="begin" mode="online"></receipt> <item name="coca" quantity="1" quantityunit="" ptu="A" price="10.00" recipe="" charge="" plu="" description="" action="sale"/> <item name="pepsic" quantity="1" quantityunit="" ptu="A" price="20.00" recipe="" charge="" plu="" description="" action="sale"/> <item name="paluszki" quantity="1" quantityunit="" ptu="A" price="30.00" recipe="" charge="" plu="" description="" action="sale"/> <item name="kiwi" quantity="1" quantityunit="" ptu="A" price="40.00" recipe="" charge="" plu="" description="" action="sale"/> <item name="sok z kiwi" quantity="1" quantityunit="" ptu="A" price="10.00" recipe="" charge="" plu="" description="" action="sale"/> <item name="woda" quantity="1" quantityunit="" ptu="A" price="20.00" recipe="" charge="" plu="" description="" action="sale"/> <item name="woda mineralna" quantity="1" quantityunit="" ptu="A" price="30.00" recipe="" charge="" plu="" description="" action="sale"/> <item name="cukier" quantity="1" quantityunit="" ptu="A" price="40.00" recipe="" charge="" plu="" description="" action="sale"/> <item name="pieprz" quantity="1" quantityunit="" ptu="A" price="10.00" recipe="" charge="" plu="" description="" action="sale"/> <item name="papryka" quantity="1" quantityunit="" ptu="A" price="20.00" recipe="" charge="" plu="" description="" action="sale"/> <item name="chrzan" quantity="1" quantityunit="" ptu="A" price="30.00" recipe="" charge="" plu="" description="" action="sale"/> <item name="mandarynki" quantity="1" quantityunit="" ptu="A" price="40.00" recipe="" charge="" plu="" description="" action="sale"/> <payment typ="card" action="add" value="20.00" name="card"></payment>

<payment typ="cheque" action="add" value="30.00" name="cheque"></payment> <payment typ="credit" action="add" value="50.00" name="credit"></payment> <payment typ="mobile" action="add" value="100.00" name="mobil"></payment> <payment typ="card" action="clear" value="20.00" name="card"></payment> <payment typ="cheque" action="clear" value="30.00" name="cheque"></payment> <payment typ="credit" action="clear" value="50.00" name="credit"></payment> <receipt action="close" systemno="123456" checkout="02" cashier="Adam Adam" total="300.00" /> </packet>

# <span id="page-55-1"></span><span id="page-55-0"></span>**77.2. Rabaty/Narzuty**

# **77.3.1. Sprzedaż z rabatem kwotowym do pozycji**

<packet>

<receipt action="begin" mode="online">

</receipt>

<item name="Woda" quantity="1" quantityunit="szt" ptu="A" price="11.00" recipe="" charge="" plu="" description="" action="sale">

<discount value="10.00" name="specjalny" descid="1" action="discount"/></item>

<item name="Woda gazowana" quantity="1" quantityunit="szt" ptu="A" price="5.00"recipe="" charge="" plu="" description="" action="sale"/>

<span id="page-55-2"></span><receipt action="close" systemno="123456" checkout="02" cashier="Adam Adam" total="6.00"> </receipt></packet>

# **77.3.2. Sprzedaż z narzutem procentowym do pozycji**

<packet>

<receipt action="begin" mode="online">

</receipt>

<item name="Woda" quantity="1" quantityunit="szt" ptu="A" price="11.00" recipe="" charge="" plu="" description="" action="sale">

<discount value="10%" name="specjalny" descid="1" action="markup"/></item>

<item name="Woda gazowana" quantity="1" quantityunit="szt" ptu="A" price="5.00"recipe="" charge="" plu="" description="" action="sale"/>

<span id="page-55-3"></span><receipt action="close" systemno="123456" checkout="02" cashier="Adam Adam" total="17.10"> </receipt></packet>

# **77.3.3. Sprzedaż z rabatem procentowym do paragonu**

<packet>

<receipt action="begin" mode="online">

</receipt>

<item name="Woda" quantity="1" quantityunit="szt" ptu="A" price="11.00" recipe="" charge="" plu="" description="" action="sale"></item>

 $\epsilon$ item name="Woda gazowana" quantity="1" quantityunit="szt" ptu="A" price="5.00"recipe="" charge="" plu="" description="" action="sale"/>

<receipt action="close" systemno="123456" checkout="02" cashier="Adam Adam" total="16.00"> <discount value="20%" name="specjalny" descid="1" action="discount"/> </receipt></packet>

# **77.3.4. Sprzedaż z narzutem kwotowym do paragonu**

<span id="page-55-4"></span><packet>

<receipt action="begin" mode="online">

</receipt>

<item name="Woda" quantity="1" quantityunit="szt" ptu="A" price="11.00" recipe="" charge="" plu="" description="" action="sale"></item>

<item name="Woda gazowana" quantity="1" quantityunit="szt" ptu="A" price="5.00"recipe="" charge="" plu="" description="" action="sale"/>

<receipt action="close" systemno="123456" checkout="02" cashier="Adam Adam" total="16.00"> <discount value="5.00" name="specjalny" descid="1" action="markup"/> </receipt></packet>

# **77.3.5. Rabaty do pozycji i podsumy i paragonu**

<span id="page-55-5"></span><packet>

```
<receipt action="begin" mode="online">
</receipt>
<item name="Woda" quantity="1" quantityunit="szt" ptu="A" price="11.00" recipe="" charge="" plu="" 
description="" action="sale">
<discount value="10.00" name="specjalny" descid="1" action="discount"/></item>
<discount value="10%" name="" descid="" action="discount"/>
<item name="Woda" quantity="1" quantityunit="szt" ptu="A" price="11.00" recipe="" charge="" plu="" 
description="" action="sale">
<discount value="10%" name="specjalny" descid="1" action="discount"/></item>
<discount value="1.80" name="specjalny" descid="1" action="discount"/>
<receipt action="close" systemno="123456" checkout="02" cashier="Adam Adam" total="9.00">
<discount value="10%" name="specjalny" descid="1" action="discount"/>
</receipt></packet>
```
# <span id="page-56-0"></span>**77.3.6. Rabat procentowy do towarów w danej stawce PTU – A**

<packet>

<receipt action="begin" mode="online"></receipt> <item name="coca cola" quantity="1" quantityunit="" ptu="A" price="10.00" recipe="" charge="" plu="" description="" action="sale"/> <item name="pepsi" quantity="1" quantityunit="" ptu="B" price="20.00" recipe="" charge="" plu="" description="" action="sale"/> <item name="paluszki" quantity="1" quantityunit="" ptu="C" price="30.00" recipe="" charge="" plu="" description="" action="sale"/> <item name="kiwi" quantity="1" quantityunit="" ptu="D" price="40.00" recipe="" charge="" plu="" description="" action="sale"/> <item name="sok z kiwi" quantity="1" quantityunit="" ptu="A" price="10.00" recipe="" charge="" plu="" description="" action="sale"/> <item name="woda" quantity="1" quantityunit="" ptu="B" price="20.00" recipe="" charge="" plu="" description="" action="sale"/> <item name="woda mineralna" quantity="1" quantityunit="" ptu="C" price="30.00" recipe="" charge="" plu="" description="" action="sale"/> <item name="cukier" quantity="1" quantityunit="" ptu="D" price="40.00" recipe="" charge="" plu="" description="" action="sale"/> <item name="pieprz" quantity="1" quantityunit="" ptu="A" price="10.00" recipe="" charge="" plu="" description="" action="sale"/> <item name="papryka" quantity="1" quantityunit="" ptu="B" price="20.00" recipe="" charge="" plu="" description="" action="sale"/> <item name="chrzan" quantity="1" quantityunit="" ptu="C" price="30.00" recipe="" charge="" plu="" description="" action="sale"/> <item name="mandarynki" quantity="1" quantityunit="" ptu="D" price="40.00" recipe="" charge="" plu="" description="" action="sale"/> <discount value="20%" name="specjalny" discid="1" ptu="A" action="discount"></discount> <payment type="cash" action="dodaj" value="300.00"></payment> <receipt action="close" systemno="123456" checkout="02" cashier="Adam Adam" total="294.00"></receipt> </packet>

# **77.3.7. Narzut kwotowy do towarów w danej stawce PTU – C**

<span id="page-56-1"></span><packet> <receipt action="begin" mode="online"></receipt> <item name="coca cola" quantity="1" quantityunit="" ptu="A" price="10.00" recipe="" charge="" plu="" description="" action="sale"/> <item name="pepsi" quantity="1" quantityunit="" ptu="B" price="20.00" recipe="" charge="" plu="" description="" action="sale"/> <item name="paluszki" quantity="1" quantityunit="" ptu="C" price="30.00" recipe="" charge="" plu="" description="" action="sale"/> <item name="kiwi" quantity="1" quantityunit="" ptu="D" price="40.00" recipe="" charge="" plu="" description="" action="sale"/> <item name="sok z kiwi" quantity="1" quantityunit="" ptu="A" price="10.00" recipe="" charge="" plu="" description="" action="sale"/>

<item name="woda" quantity="1" quantityunit="" ptu="B" price="20.00" recipe="" charge="" plu="" description="" action="sale"/> <item name="woda mineralna" quantity="1" quantityunit="" ptu="C" price="30.00" recipe="" charge="" plu="" description="" action="sale"/> <item name="cukier" quantity="1" quantityunit="" ptu="D" price="40.00" recipe="" charge="" plu="" description="" action="sale"/> <item name="pieprz" quantity="1" quantityunit="" ptu="A" price="10.00" recipe="" charge="" plu="" description="" action="sale"/> <item name="papryka" quantity="1" quantityunit="" ptu="B" price="20.00" recipe="" charge="" plu="" description="" action="sale"/> <item name="chrzan" quantity="1" quantityunit="" ptu="C" price="30.00" recipe="" charge="" plu="" description="" action="sale"/> <item name="mandarynki" quantity="1" quantityunit="" ptu="D" price="40.00" recipe="" charge="" plu="" description="" action="sale"/> <discount value="10.00" name="specjalny" discid="1" ptu="C" action="markup"></discount> <payment type="cash" action="dodaj" value="340.00"></payment> <receipt action="close" systemno="123456" checkout="02" cashier="Adam Adam" total="310.00"></receipt> </packet>

# <span id="page-57-0"></span>**77.4. Kaucje**

# <span id="page-57-1"></span>**77.5.1. Zwrot kaucji na paragonie**

<packet>

<receipt action="begin" mode="online"></receipt>

<item name="Woda gazowana" quantity="1" quantityunit="szt" ptu="A" price="5.00" recipe="" charge="" plu="" description="" action="sale"/>

<container action="sale" price="0.40" type="out" quantity="2"></container>

<receipt action="close" systemno="123456" checkout="02" cashier="Adam Adam" total="5.00" /> </packet>

# **77.5.2. Storno kaucji pobranej na paragonie**

<span id="page-57-2"></span><packet>

```
<receipt action="begin" mode="online"></receipt>
<item name="Woda gazowana" quantity="1" quantityunit="szt" ptu="A" price="5.00" recipe="" 
charge="" plu="" description="" action="sale"/>
<container action="storno" price="0.40" type="out" quantity="2"></container>
<receipt action="close" systemno="123456" checkout="02" cashier="Adam Adam" total="5.00" />
</packet>
```
# **77.5.3. Pobrania i zwroty kaucji na paragonie**

<span id="page-57-3"></span><packet>

```
<receipt action="begin" mode="online"></receipt>
<item name="Woda gazowana" quantity="1" quantityunit="szt" ptu="A" price="5.00" recipe="" 
charge="" plu="" description="" action="sale"/>
<container action="sale" price="0.35" type="in" quantity="2"></container>
<container action="sale" price="0.10" type="out" quantity="8"></container>
<container action="sale" price="0.40" type="out" quantity="2"></container>
<payment type="cash" action="add" value="5.00"/>
<receipt action="close" systemno="123456" checkout="02" cashier="Adam Adam" total="5.00" />
</packet>
```
# <span id="page-57-5"></span><span id="page-57-4"></span>**77.6. Storna**

# **77.7.1. Paragon anulowany**

<packet> <receipt action="begin" mode="online"></receipt>

<item name="Chleb" quantity="1" quantityunit="szt" ptu="A" price="1.00" recipe="" charge="" plu="" description="" action="sale"/> <receipt action="cancel" /> </packet>

# **77.7.2. Paragon z pozycją storno**

```
<packet>
```
<receipt action="begin" mode="online"></receipt>

<item name="Sok" quantity="1" quantityunit="szt" ptu="A" price="1.00" recipe="" charge="" plu="" description="" action="sale"/>

<item name="Piwo" quantity="1" quantityunit="szt" ptu="A" price="2.00" recipe="" charge="" plu="" description="" action="sale"/>

<item name="Sok" quantity="1" quantityunit="szt" ptu="A" price="1.00" recipe="" charge="" plu="" description="" action="storno"/>

<span id="page-58-1"></span><receipt action="close" systemno="123456" checkout="02" cashier="Adam Adam" total="2.00" /></packet>

### **77.7.3. Paragon z pozycją storno po rabacie do podsumy**

```
<packet>
```

```
<receipt action="begin" mode="online"></receipt>
```

```
<item name="Sok2" quantity="1" quantityunit="szt" ptu="A" price="90.00" recipe="" charge="" plu="" 
description="" action="sale"/>
```

```
<item name="Mango" quantity="1" quantityunit="szt" ptu="A" price="50.00" recipe="" charge="" plu="" 
description="" action="sale"/>
```
<discount value="10%" name="specjalny" discid="1" action="discount"/>

```
<item name="Sok2" quantity="1" quantityunit="szt" ptu="A" price="90.00" recipe="" charge="" plu="" 
description="" action="storno"/>
```
<span id="page-58-2"></span><receipt action="close" systemno="123456" checkout="02" cashier="Adam Adam" total="36.00" /></packet>

# **77.8. Inne**

# <span id="page-58-3"></span>**77.9.1. Paragon z liniami stopki – 3 linia nr sys QR code**

<packet>

```
<receipt action="begin" mode="online"></receipt>
<item name="Chleb" quantity="1" quantityunit="szt" ptu="A" price="1.00" recipe="" charge="" plu="" 
description="" action="sale"/>
<receipt action="close" systemno="123456" checkout="02" cashier="Adam Adam" total="1.00">
<additional type="definition">
<line>linia 1</line>
<line>linia 2</line>
<line>@linia3</line>
</additional>
</receipt></packet>
```
# <span id="page-58-4"></span>**77.9.2. Paragon z dodatkową czescią niefiskalną**

```
<packet>
```

```
<receipt action="begin" mode="online"></receipt>
<item name="Chleb" quantity="1" quantityunit="szt" ptu="A" price="1.00" recipe="" charge="" plu="" 
description="" action="sale"/>
<receipt action="close" systemno="123456" checkout="02" cashier="Adam Adam" total="1.00">
<additional type="definition">
<line>linia 1</line>
<line>linia 2</line>
<line>linia3</line>
</additional>
<additional type="line" id="1" value="567"/>
<additional type="line" id="2" value="602"/>
<additional type="line" id="3" value="777"/>
<additional type="line" id="4" value="Kowalski"/>
```

```
<additional type="line" id="5" value="ABCD"/>
<additional type="line" id="6" value="987"/>
<additional type="line" id="7" value="28.09.2020"/>
<additional type="line" id="8" value="75757"/>
<additional type="line" id="9" value="NKASJERa"/>
<additional type="line" id="10" value="100.50"/>
<additional type="line" id="11" value="PLN"/>
<additional type="line" id="12" value="4.000000"/>
<additional type="line" id="13" value="54545"/>
<additional type="line" id="14" value="56"/>
<additional type="line" id="15" value="nazw pracownik"/>
<additional type="line" id="16" value="56733"/>
<additional type="line" id="17" value="8002"/>
<additional type="line" id="18" value="7002"/>
<additional type="line" id="19" value="5676"/>
</receipt></packet>
```
# **77.9.3. Zaliczka**

<span id="page-59-0"></span><packet>

<receipt action="begin" mode="online"></receipt> <rcpitemadvances action="rcpitemadvances" description="Telewizor" ptu="A" value="100"/> <receipt action="close" systemno="123456" checkout="02" cashier="Adam Adam" total="100.00" /> </packet>

# **77.9.4. Storno zaliczki**

<span id="page-59-1"></span><packet>

<receipt action="begin" mode="online"></receipt> <rcpitemadvances action="rcpitemadvances" description="Telewizor" ptu="A" value="100"/> <rcpitemadvances action="stornorcpitemadvances" description="Telewizor" ptu="A" value="100"/> <item name="Chleb" quantity="1" quantityunit="szt" ptu="A" price="1.00" recipe="" charge="" plu="" description="" action="sale"/>

<span id="page-59-2"></span><receipt action="close" systemno="123456" checkout="02" cashier="Adam Adam" total="1.00" /> </packet>

**77.9.5. Rozliczenie zaliczki**

<packet>

<receipt action="begin" mode="online"></receipt>

<item name="Telewizor" quantity="1" quantityunit="szt" ptu="A" price="500.00" recipe="" charge="" plu="" description="" action="sale"/>

<rcpitemadvances action="settlementrcpitemadvances" description="Telewizor" ptu="A" value="100" surcharge="400"/>

<span id="page-59-3"></span><receipt action="close" systemno="123456" checkout="02" cashier="Adam Adam" total="400.00" /> </packet>

# **77.9.6. Storno rozliczenia zaliczki**

<packet>

<receipt action="begin" mode="online"></receipt>

<item name="Telewizor" quantity="1" quantityunit="szt" ptu="A" price="500.00" recipe="" charge="" plu="" description="" action="sale"/>

<rcpitemadvances action="settlementrcpitemadvances" description="Telewizor" ptu="A" value="100"/>

<rcpitemadvances action="stornosettlementrcpitemadvances" description="Telewizor" ptu="A" value="100"/>

<span id="page-59-4"></span><receipt action="close" systemno="123456" checkout="02" cashier="Adam Adam" total="500.00" /> </packet>

# **78. Przykłady faktury**

**78.1. Faktura z jedną kopią**

<span id="page-59-5"></span><packet>

```
<invoice action="begin" number="120/2012" nip="1234567890" description="both" 
paymentname="gotówka" 
paymentdate="10-10-2013" recipient="" issuer="" copies="0" margins="no" 
customernameoptions="info" sellernameoptions="none" signarea="yes" paidlabel="" selldate="10-10-
2013">
<customer>dane odbiorcy 1</customer>
<option id="1"/>
<option id="2"/>
<option id="11"/>
</invoice>
<item name="Sok owocowy" quantity="2" quantityunit="szt" ptu="A" price="2.00" recipe="" charge="" 
plu="" description="" action="sale"/>
<invoice action="close" total="4.00" numer_systemowy="123" checkout="02" cashier="Adam Adam" 
buyer="jan jan" />
</packet>
       78.2. Faktura z wieloma pozycjami
<packet>
<invoice action="begin" number="120/2012" nip="1234567890" description="both" 
paymentname="gotówka" 
paymentdate="10-10-2013" recipient="" issuer="" copies="255" margins="no" 
customernameoptions="info" sellernameoptions="none" signarea="yes" paidlabel="" selldate="10-10-
2013">
<customer>dane odbiorcy 1</customer>
<option id="1"/>
<option id="2"/>
<option id="11"/>
</invoice>
<item name="Sok owocowy" quantity="2" quantityunit="szt" ptu="A" price="2.00" recipe="" charge="" 
plu="" description="" action="sale"/>
<item name="piwo bezalk" quantity="1" quantityunit="szt" ptu="A" price="1.00" recipe="" charge="" 
plu="" description="" action="sale"/>
<item name="woda mineralna gazowana" quantity="1" quantityunit="szt" ptu="A" price="1.00" 
recipe="" charge="" plu="" description="" action="sale"/>
<item name="delicje" quantity="1" quantityunit="szt" ptu="A" price="1.00" recipe="" charge="" plu="" 
description="" action="sale"/>
<item name="olowek" quantity="1" quantityunit="szt" ptu="A" price="1.00" recipe="" charge="" plu="" 
description="" action="sale"/>
<item name="dlugopis" quantity="1" quantityunit="szt" ptu="A" price="1.00" recipe="" charge="" plu="" 
description="" action="sale"/>
<item name="herbata w torebkach" quantity="1" quantityunit="szt" ptu="A" price="1.00" recipe="" 
charge="" plu="" description="" action="sale"/>
<item name="herbata czarna" quantity="1" quantityunit="szt" ptu="A" price="1.00" recipe="" charge="" 
plu="" description="" action="sale"/>
\epsilonitem name="herbata zielona" quantity="1" quantityunit="szt" ptu="A" price="1.00" recipe="" charge=""
plu="" description="" action="sale"/>
\epsilonitem name="maslo" quantity="1" quantityunit="szt" ptu="A" price="1.00" recipe="" charge="" plu=""
description="" action="sale"/>
<item name="paluszki" quantity="1" quantityunit="szt" ptu="A" price="1.00" recipe="" charge="" plu="" 
description="" action="sale"/>
\epsilonitem name="jablko" quantity="1" quantityunit="szt" ptu="A" price="1.00" recipe="" charge="" plu=""
description="" action="sale"/>
<invoice action="close" total="15.00" numer_systemowy="123" checkout="02" cashier="Adam Adam" 
buyer="jan jan" />
</packet>
```
#### <span id="page-60-1"></span>**78.3. Faktura z rabatem procentowym na fakturę**

<packet> <invoice action="begin" number="120/2012" nip="1234567890" description="both" paymentname="gotówka" paymentdate="10-10-2013" recipient="" issuer="" copies="255" margins="no"

customernameoptions="info" sellernameoptions="none" signarea="yes" paidlabel="" selldate="10-10- 2013"> <customer>dane odbiorcy 1</customer> <option id="1"/> <option id="2"/> <option id="11"/> </invoice> <item name="Sok owocowy" quantity="2" quantityunit="szt" ptu="A" price="2.00" recipe="" charge="" plu="" description="" action="sale"/> <item name="piwo bezalk" quantity="1" quantityunit="szt" ptu="A" price="1.00" recipe="" charge="" plu="" description="" action="sale"/> -item name="woda mineralna gazowana" quantity="1" quantityunit="szt" ptu="A" price="1.00" recipe="" charge="" plu="" description="" action="sale"/> <item name="delicje" quantity="1" quantityunit="szt" ptu="A" price="1.00" recipe="" charge="" plu="" description="" action="sale"/> <item name="olowek" quantity="1" quantityunit="szt" ptu="A" price="1.00" recipe="" charge="" plu="" description="" action="sale"/> <item name="dlugopis" quantity="1" quantityunit="szt" ptu="A" price="1.00" recipe="" charge="" plu="" description="" action="sale"/> <item name="herbata w torebkach" quantity="1" quantityunit="szt" ptu="A" price="1.00" recipe="" charge="" plu="" description="" action="sale"/> <item name="herbata czarna" quantity="1" quantityunit="szt" ptu="A" price="1.00" recipe="" charge="" plu="" description="" action="sale"/>  $\epsilon$ item name="herbata zielona" quantity="1" quantityunit="szt" ptu="A" price="1.00" recipe="" charge="" plu="" description="" action="sale"/>  $\epsilon$ item name="maslo" quantity="1" quantityunit="szt" ptu="A" price="1.00" recipe="" charge="" plu="" description="" action="sale"/> <item name="paluszki" quantity="1" quantityunit="szt" ptu="A" price="1.00" recipe="" charge="" plu="" description="" action="sale"/>  $\epsilon$ item name="jablko" quantity="1" quantityunit="szt" ptu="A" price="1.00" recipe="" charge="" plu="" description="" action="sale"/> <invoice action="close" total="15.00" numer\_systemowy="123" checkout="02" cashier="Adam Adam" buyer="jan jan"> <discount value="10%" name="SPECJALNY" diecid="1" action="discount"/></invoice> </packet>

# <span id="page-61-0"></span>**78.4. Faktura z narzutem kwotowym do pozycji**

<packet> <invoice action="begin" number="120/2012" nip="1234567890" description="both" paymentname="gotówka" paymentdate="10-10-2013" recipient="" issuer="" copies="255" margins="no" customernameoptions="info" sellernameoptions="none" signarea="yes" paidlabel="" selldate="10-10- 2013"> <customer>dane odbiorcy 1</customer> <option id="1"/> <option id="2"/> <option id="11"/> </invoice> <item name="Sok owocowy" quantity="2" quantityunit="szt" ptu="A" price="2.00" recipe="" charge="" plu="" description="" action="sale"/> -item name="piwo bezalk" quantity="1" quantityunit="szt" ptu="A" price="1.00" recipe="" charge="" plu="" description="" action="sale"/> <item name="woda mineralna gazowana" quantity="1" quantityunit="szt" ptu="A" price="1.00" recipe="" charge="" plu="" description="" action="sale"/> <item name="delicje" quantity="1" quantityunit="szt" ptu="A" price="1.00" recipe="" charge="" plu="" description="" action="sale"/> <item name="olowek" quantity="1" quantityunit="szt" ptu="A" price="1.00" recipe="" charge="" plu="" description="" action="sale"> <discount value="10.00" name="SPECJALNY" discid="1" action="markup"/></item> <item name="dlugopis" quantity="1" quantityunit="szt" ptu="A" price="1.00" recipe="" charge="" plu="" description="" action="sale"/>

```
<item name="herbata w torebkach" quantity="1" quantityunit="szt" ptu="A" price="1.00" recipe="" 
charge="" plu="" description="" action="sale"/>
```
 $\epsilon$ item name="herbata czarna" quantity="1" quantityunit="szt" ptu="A" price="1.00" recipe="" charge="" plu="" description="" action="sale"/>

<item name="herbata zielona" quantity="1" quantityunit="szt" ptu="A" price="1.00" recipe="" charge="" plu="" description="" action="sale"/>

<item name="maslo" quantity="1" quantityunit="szt" ptu="A" price="1.00" recipe="" charge="" plu="" description="" action="sale"/>

<item name="paluszki" quantity="1" quantityunit="szt" ptu="A" price="1.00" recipe="" charge="" plu="" description="" action="sale"/>

<item name="jablko" quantity="1" quantityunit="szt" ptu="A" price="1.00" recipe="" charge="" plu="" description="" action="sale"/>

<invoice action="close" total="25.00" numer\_systemowy="123" checkout="02" cashier="Adam Adam" buyer="jan jan"/>

<span id="page-62-0"></span></packet>

# **78.5. Faktura z rabatem kwotowym do podsumy**

<packet>

```
<invoice action="begin" number="120/2012" nip="1234567890" description="both" 
paymentname="gotówka" 
paymentdate="10-10-2013" recipient="" issuer="" copies="255" margins="no" 
customernameoptions="info" sellernameoptions="none" signarea="yes" paidlabel="" selldate="10-10-
2013">
<customer>dane odbiorcy 1</customer>
<option id="1"/>
<option id="2"/>
<option id="11"/>
</invoice>
<item name="Sok owocowy" quantity="2" quantityunit="szt" ptu="A" price="2.00" recipe="" charge="" 
plu="" description="" action="sale"/>
<item name="piwo bezalk" quantity="1" quantityunit="szt" ptu="A" price="1.00" recipe="" charge="" 
plu="" description="" action="sale"/>
<item name="woda mineralna gazowana" quantity="1" quantityunit="szt" ptu="A" price="1.00" 
recipe="" charge="" plu="" description="" action="sale"/>
<item name="delicje" quantity="1" quantityunit="szt" ptu="A" price="1.00" recipe="" charge="" plu="" 
description="" action="sale"/>
<item name="olowek" quantity="1" quantityunit="szt" ptu="A" price="1.00" recipe="" charge="" plu="" 
description="" action="sale"/>
<discount value="5.00" name="SPECJALNY" discid="1" action="discount"/>
<item name="dlugopis" quantity="1" quantityunit="szt" ptu="A" price="1.00" recipe="" charge="" plu="" 
description="" action="sale"/>
<item name="herbata w torebkach" quantity="1" quantityunit="szt" ptu="A" price="1.00" recipe="" 
charge="" plu="" description="" action="sale"/>
<item name="herbata czarna" quantity="1" quantityunit="szt" ptu="A" price="1.00" recipe="" charge="" 
plu="" description="" action="sale"/>
\leitem name="herbata zielona" quantity="1" quantityunit="szt" ptu="A" price="1.00" recipe="" charge=""
plu="" description="" action="sale"/>
<item name="maslo" quantity="1" quantityunit="szt" ptu="A" price="1.00" recipe="" charge="" plu="" 
description="" action="sale"/>
<item name="paluszki" quantity="1" quantityunit="szt" ptu="A" price="1.00" recipe="" charge="" plu="" 
description="" action="sale"/>
<item name="jablko" quantity="1" quantityunit="szt" ptu="A" price="1.00" recipe="" charge="" plu="" 
description="" action="sale"/>
<invoice action="close" total="10.00" numer_systemowy="123" checkout="02" cashier="Adam Adam" 
buyer="jan jan"/>
</packet>
```
# <span id="page-62-1"></span>**78.6. Faktura z różnymi płatnościami**

<packet>

```
<invoice action="begin" number="120/2012" nip="1234567890" description="both" 
paymentname="gotówka" 
paymentdate="10-10-2013" recipient="" issuer="" copies="255" margins="no" 
customernameoptions="info" sellernameoptions="none" signarea="yes" paidlabel="" selldate="10-10-
2013">
<customer>dane odbiorcy 1</customer>
<option id="14"/>
</invoice>
<item name="Towar 1" quantity="1" quantityunit="szt" ptu="A" price="20.00" recipe="" charge="" 
plu="" description="" action="sale"/>
<payment type="card" name="VISA" action="add" value="5.00"></payment>
<payment type="cheque" name="czek" action="add" value="5.00"></payment>
<payment type="credit" name="kredyt" action="add" value="5.00"></payment>
<payment type="transfer" name="przelew" action="add" value="5.00"></payment>
<invoice action="close" total="20.00" numer_systemowy="123" checkout="1" cashier="Adam Adam" 
buyer="jan jan" />
</packet>
```
### <span id="page-63-0"></span>**78.7. Faktura z danymi i dodatkowymi liniami stopki**

<packet>

```
<invoice invoicetypee="invoice" action="begin" number="120/2012"nip="1234567890" 
description="both" paymentname="gotówka" paymentdate="18-06-2019" recipient="" issuer="" 
copies="255" margins="yes" signarea="yes" customernameoptions="info" sellernameoptions="none" 
paidlabel="zapłacono gotówką" selldate="18-06-2019" buyerlabel ="buyer" additionalinfo="informacje 
dodatkowe" >
<customer>dane odbiorcy 1</customer>
<option id="10"/>
<option id="15"/>
<option id="19"/>
</invoice>
<item name="Towar 1" quantity="1" quantityunit="szt" ptu="A" price="10.00"recipe="" charge="" plu="" 
description="" action="sale"/>
<invoice action="close" total="10.00" buyer="Ala" systemno="123" checkout="1" cashier="Jan 
Kowalski">
<additional type="definition">
<line>line 1</line>
<line>line 2</line>
<line>line 3</line>
</additional>
</invoice>
</packet>
```
### <span id="page-63-1"></span>**78.8. Faktura z dodatkową częścią niefiskalną**

```
<packet>
```

```
<invoice invoicetypee="invoice" action="begin" number="120/2012"nip="1234567890" 
description="both" paymentname="gotówka" paymentdate="18-06-2019" recipient="" issuer="" 
copies="255" margins="yes" signarea="yes" customernameoptions="info" sellernameoptions="none" 
paidlabel="zapłacono gotówką" selldate="18-06-2019" buyerlabel ="buyer" additionalinfo="informacje 
dodatkowe" >
<customer>dane odbiorcy 1</customer>
<option id="10"/>
<option id="15"/>
<option id="19"/>
</invoice>
<item name="Towar 1" quantity="1" quantityunit="szt" ptu="A" price="10.00"recipe="" charge="" plu="" 
description="" action="sale"/>
```

```
<invoice action="close" total="10.00" buyer="Ala" systemno="123" checkout="1" cashier="Jan 
Kowalski">
<additional type="definition">
<line>line 1</line>
<line>line 2</line>
<line>line 3</line>
</additional>
<additional type="line" id="1" value="567"></additional>
<additional type="line" id="2" value="602"></additional>
<additional type="line" id="3" value="777"></additional>
<additional type="line" id="4" value="Kowalski"></additional>
<additional type="line" id="5" value="ABCD"></additional>
<additional type="line" id="6" value="987"></additional>
<additional type="line" id="7" value="28.09.2020"></additional>
<additional type="line" id="8" value="75757"></additional>
<additional type="line" id="9" value="NKASJERa"></additional>
<additional type="line" id="10" value="100.50"></additional>
<additional type="line" id="11" value="PLN"></additional>
<additional type="line" id="12" value="4.000000"></additional>
<additional type="line" id="13" value="54545"></additional>
<additional type="line" id="14" value="56"></additional>
<additional type="line" id="15" value="nazwa pracownik"></additional>
<additional type="line" id="16" value="56733"></additional>
<additional type="line" id="17" value="8002"></additional>
<additional type="line" id="18" value="7002"></additional>
</invoice>
```

```
</packet>
```
# **78.9. Opcje faktury – Drukuj ilość groszy słownie i Nie drukuj danych odbiorcy i Etykieta FAKTURA VAT**

<packet>

```
<invoice invoicetype="invoice" action="begin" number="120/2012"nip="1234567890" 
description="both" paymentname="gotówka" paymentdate="18-06-2019" recipient="" issuer="" 
copies="255" margins="yes" signarea="yes" customernameoptions="info" sellernameoptions="none" 
paidlabel="zapłacono gotówką" selldate="18-06-2019" buyerlabel ="buyer" additionalinfo="informacje 
dodatkowe" >
<customer>dane odbiorcy 1</customer>
<option id="10"/>
<option id="15"/>
\leqoption id="19"/></invoice>
<item name="Towar 1" quantity="1" quantityunit="szt" ptu="A" price="10.00"recipe="" charge="" plu="" 
description="" action="sale"/>
<invoice action="close" total="10.00" buyer="Ala" systemno="123" checkout="1" cashier="Jan 
Kowalski"/></packet>
```
# <span id="page-64-1"></span>**78.10. Anulowanie faktury**

<packet>

```
<invoice invoicetype="invoice" action="begin" number="120/2012"nip="1234567890" 
description="both" paymentname="gotówka" paymentdate="18-06-2019" recipient="" issuer="" 
copies="255" margins="yes" signarea="yes" customernameoptions="info" sellernameoptions="none" 
paidlabel="zapłacono gotówką" selldate="18-06-2019" buyerlabel ="buyer" additionalinfo="informacje 
dodatkowe" >
<customer>dane odbiorcy 1</customer>
<option id="1"/>
<option id="2"/>
<option id="11"/>
```
# <span id="page-65-0"></span>**79. Kody błędów**

Podczas pracy drukarki fiskalnej mogą wystąpić następujące błędy:

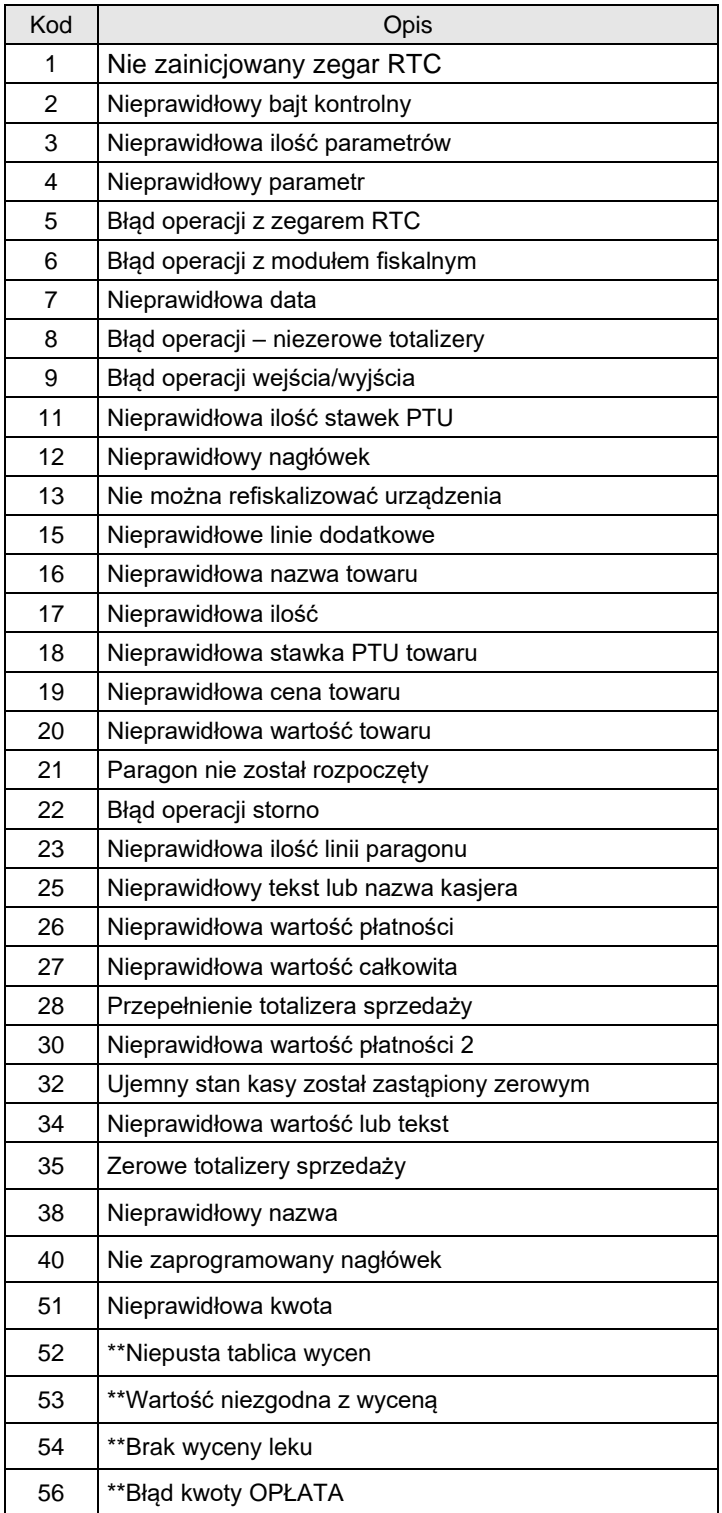

| 57   | **Przepełnienie tablicy wycen                   |
|------|-------------------------------------------------|
| 58   | Paragon offline pełny                           |
| 82   | Niedozwolony rozkaz                             |
| 83   | Zła wartość kaucji                              |
| 84   | Przekroczona liczba wysłanych napisów           |
| 99   | Niedozwolony rozkaz                             |
| 500  | ***Zły typ paragonu                             |
| 502  | ***Nieznana ulga                                |
| 503  | ***Rabat zabroniony                             |
| 1000 | Błąd inicjalizacji                              |
| 1002 | Paragon jest już rozpoczęty                     |
| 1003 | Brak identyfikatora stawki PTU                  |
| 1004 | Nieprawidłowy rabat                             |
| 1005 | Nieprawidłowe dane                              |
| 1006 | Drukarka nie jest w trybie fiskalnym            |
| 1007 | Nie zaprogramowane stawki PTU                   |
| 1008 | Pamięć fiskalna pełna                           |
| 1009 | Nieprawidłowa suma kontrolna pamięci RAM        |
| 1010 | Nieprawidłowa suma kontrolna bazy danych        |
| 1011 | Nieprawidłowa suma kontrolna nagłówka           |
| 1012 | Nieprawidłowa suma kontrolna nazwy kasjera      |
| 1013 | Nieprawidłowa suma kontrolna numeru kasy        |
| 1014 | Nie powiodło się uaktualnienie danych           |
| 1015 | Nie zaprogramowany numer unikatowy              |
| 1016 | Brak pamięci fiskalnej                          |
| 1017 | Brak mechanizmu drukującego                     |
| 1018 | Brak wyświetlacza                               |
| 1019 | Pamięć fiskalna została wymieniona              |
| 1021 | Urządzenie jest w trybie tylko do odczytu       |
| 1022 | Nierozpoznany rozkaz                            |
| 1023 | Nieprawidłowy rozkaz                            |
| 1024 | Nieprawidłowy zakres raportu                    |
| 1025 | Brak danych raportu w podanym zakresie          |
| 1026 | Przepełnienie bufora transmisji                 |
| 1027 | Niezakończony tryb fiskalny                     |
| 1028 | Uszkodzenie pamięci fiskalnej                   |
| 1029 | Przekroczony limit ograniczeń pamięci fiskalnej |
| 1030 | Uszkodzona mapa pamięci fiskalnej               |
| 1031 | Rozkaz wysłany w niewłaściwym trybie            |

<sup>\*\*</sup>Kody błędów występujące w drukarkach aptecznych

<sup>\*\*\*</sup> Kody błędów występujące w bileterce

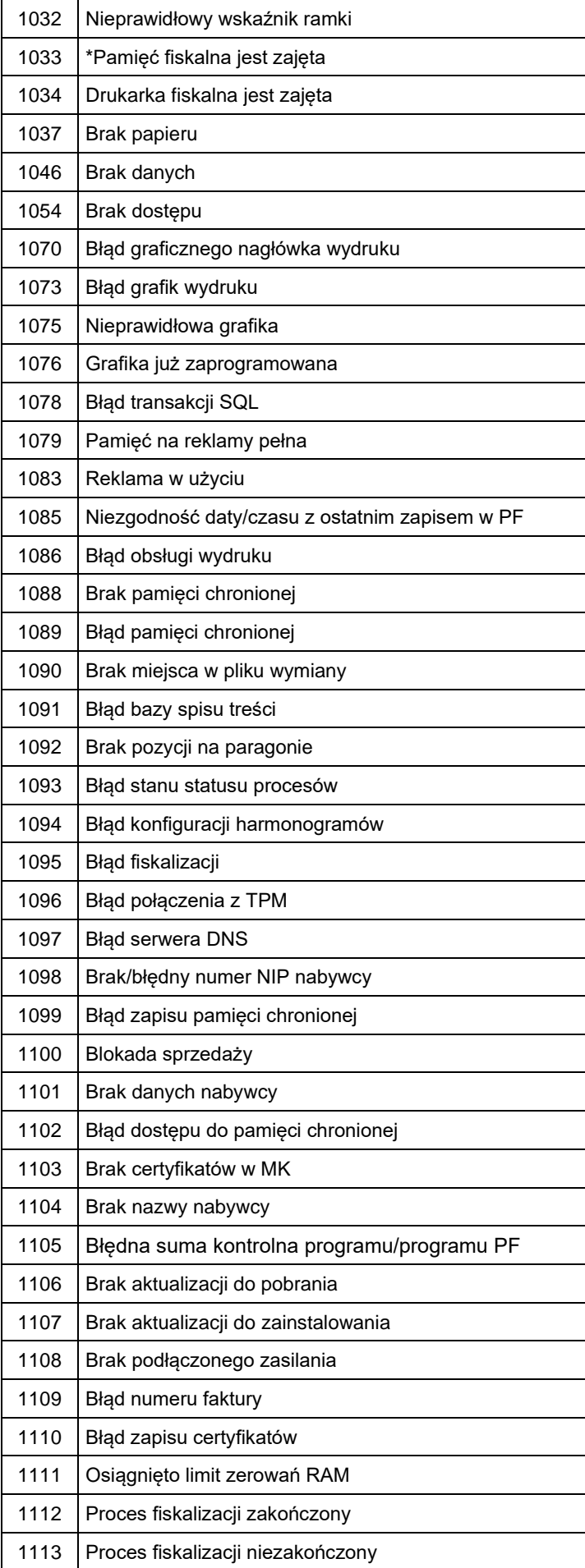

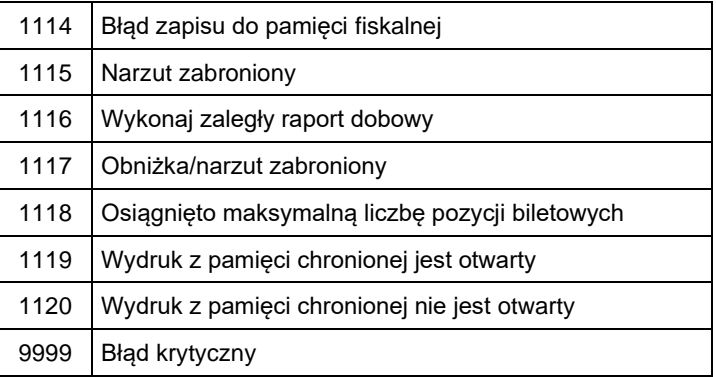

# <span id="page-68-0"></span>**80. Karta zmian**

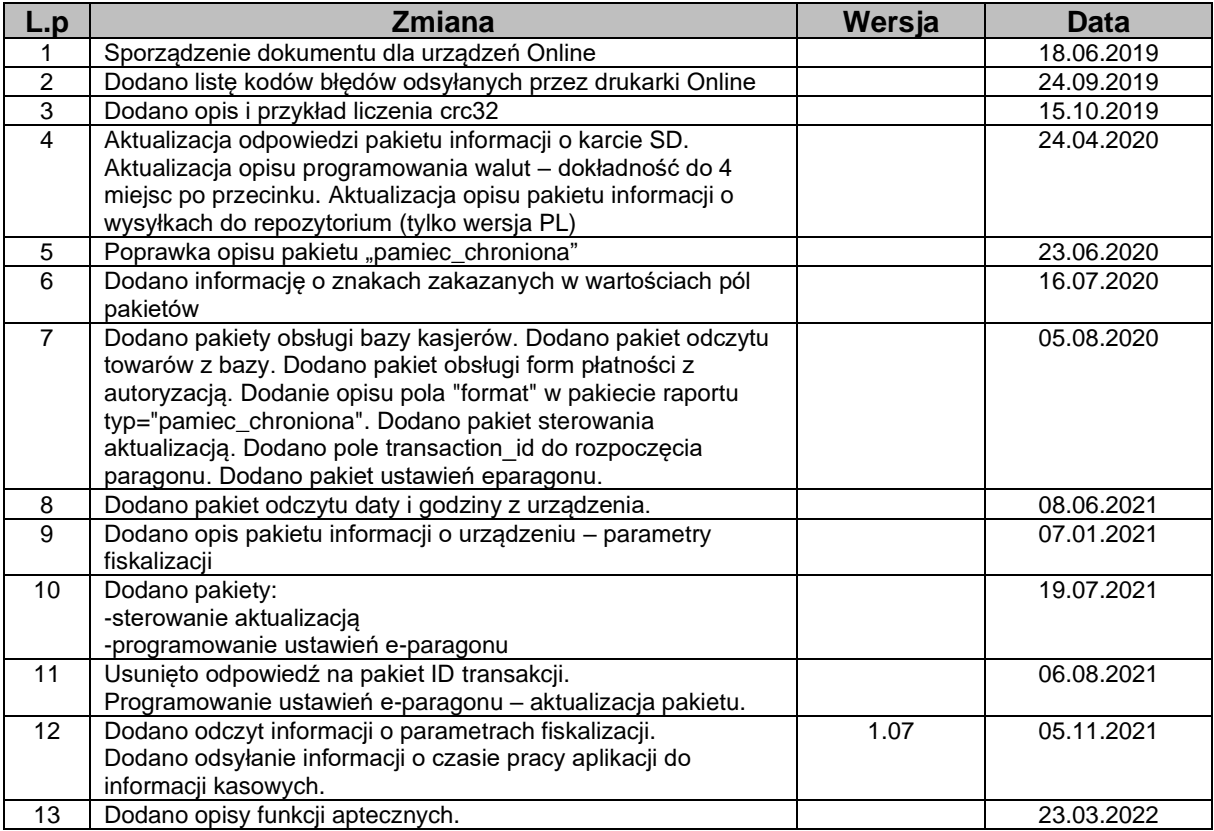